# **O golpe de aríete em condutos. Análise pelo método das características.**

**Engº Luiz A. Camargo** 

*Trabalho apresentado no XVI Encontro de Engenheiros de Assistência Técnica TUBOS E CONEXÕES TIGRE S.A. Joinville/SC - 07 a 11 de Outubro de 1991*

#### *Notas*

Este trabalho é a reapresentação revista do que foi apresentado no XV Encontro de Engenheiros de Assistência Técnica da Tubos e Conexões Tigre, em Joinville, em 1989. Além do emprego de calculadoras programáveis, aqui busca-se também, enfatizar a utilização de computadores digitais na análise e resolução de problemas de golpe de aríete, de maneira a aumentar a precisão dos cálculos e torná-los totalmente automáticos. O programa de cálculo para calculadora programável também foi melhorado, tornando sua aplicação mais simplificada. Por fim, devido a significativa influência das massas girantes do grupo eletrobomba na magnitude do golpe, o Apêndice apresenta tabelas de fabricantes contendo a inércia das partes rotativas, numa ampla faixa de valores, não só de bombas, mas também de motores.

Agradecimentos a Milton Simonetti pela preciosa colaboração prestada na codificação BASIC do programa de cálculo para computador aqui apresentado.

Luiz A. Camargo, Vitória, Out., 1991.

## Í N D I C E

1- Introdução, 4

2- Equações diferenciais do golpe de aríete, 4

2.1- Equação do movimento, 5

2.2- Equação da continuidade, 7

3- Equações características, 11

4- Solução das equações características e de compatibilidade, 13

5- Representação Gráfica, 15

6- Condições de contorno, 16

6.1- Reservatório de nível constante a montante, 16

6.2- Reservatório de nível constante a jusante, 17

6.3- Conduto fechado em uma extremidade a jusante, 18

6.4- Conexão em série, 18

6.5- Conexão ramificada, 19

6.6- Válvula na extremidade a jusante de um conduto, 20

6.7- Bomba centrífuga com válvula de retenção situadas na extremidade a montante, 23

6.8- Outras condições de contorno, 25

7- Precisão dos cálculos, 25

8- Separação de coluna, 26

9- Programas de cálculo, 26

9.1- Programa para computador, 27

9.1.1- Considerações gerais, 27

9.1.2- Entrada de dados, 30

9.1.3- Saída de dados, 31

9.1.4- Exemplo de cálculo, 31

9.2- Programa para calculadora programável, 33

9.2.1- Considerações gerais, 33

9.2.2- Entrada de dados, 33

9.2.3- Saída de dados, 35

9.2.4- Exemplo de cálculo, 36

Apêndice, 38

1- Módulo de elasticidade volumétrica e massa específica, 38

2- Módulo de elasticidade, 38

3- Momento polar de inércia, 38

4- Relações úteis, 41

5- Seleção de bombas, 42

6- Dimensões de alguns tubos de PVC, 43

Referências bibliográficas, 44

Referências complementares, 44

Catálogos e manuais, 44

## **1- INTRODUÇÃO.**

Por golpe de aríete comumente se denominam as variações de pressão, resultantes de variações da vazão, causadas por perturbações do fluxo, inicialmente permanente, em condutos forçados. Estas alterações da pressão, que variam com o tempo, se propagam em forma de ondas ao longo do conduto, sendo que as amplitudes das mesmas tendem a ser amortecidas devido ao atrito interno.

Entre as diversas causas para o golpe de aríete, pode-se citar operações de abertura ou fechamento de válvulas, paradas de eletrobombas causadas por interrupção de energia elétrica no motor, abertura ou fechamento de turbinas, etc, das quais se origina o fluxo transitório. Durante o regime variável a pressão poderá atingir níveis indesejáveis, que poderão trazer danos ao conduto ou avarias aos dispositivos que no conduto estiverem instalados.

Possivelmente teria sido Michaud, no século XIX, por volta de 1878, quem primeiro realizou estudos sobre o fenômeno. Posteriormente, ainda no século XIX, em 1897, Joukowsky deu importantes contribuições ao desenvolvimento da análise do golpe de aríete. Em seguida, com base nestes trabalhos, Allievi viria a apresentar, já em 1902, a fundamentação teórica das perturbações do fluxo de água em tubos, sem, no entanto, considerar as perdas de carga, simplificação esta nem sempre justificável. Mais tarde, próximo de 1930, as perdas de carga haveriam de ser consideradas com o surgimento dos métodos gráficos desenvolvidos por Schnyder-Bergeron. Mais recentemente, com o aparecimento dos computadores, o cálculo pôde ser automatizado e possibilitou a análise computadorizada do golpe de aríete, mesmo em condições de funcionamento de maior complexidade, tais como os circuitos ramificados e malhados, com um mínimo de simplificação e com menor tempo de cálculo. Com os recursos computacionais atualmente existentes, o método considerado como o mais potente e versátil para análise e resolução de problemas de golpe de aríete é o método das características. É recomendado inclusive pela ABNT, em projetos de sistemas de adução de água.

O objetivo do presente trabalho é apresentar elementos para análise do golpe de aríete com base no método das características, desenvolvendo o seu modelo matemático, bem como apresentando algumas das condições de contorno mais usualmente empregadas na prática. Procura-se também mostrar um programa de cálculo desenvolvido para computador digital e outro para calculadora programável, para análise do golpe, decorrente da parada de bombas, em tubulações de recalque sem dispositivos de proteção, contendo a montante o grupo eletrobomba com válvula de retenção, englobando-se os casos de existência de volantes de inércia, e a jusante um reservatório de nível constante.

Se de alguma forma este trabalho puder ser útil, seria uma modesta contribuição que se faz ao desenvolvimento e à divulgação do tema, com um texto que reúne e resume alguns conhecimentos sobre pontos básicos do assunto.

## **2- EQUAÇÕES DIFERENCIAIS DO GOLPE DE ARÍETE.**

As equações do movimento transiente são obtidas basicamente de duas equações diferenciais parciais da mecânica, aplicadas a um curto trecho do fluido num conduto, que são a segunda lei do movimento de Newton (equação do movimento), e a equação da continuidade. Estas equações não têm uma solução geral conhecida, [10], [11] (\*), mas pelo método das características podem ser convertidas em equações diferenciais ordinárias, e daí, expressas na forma de diferenças finitas, e a solução é obtida numericamente com o auxílio de processamento por computador, automaticamente, ou, por calculadora programável, de forma semi-automática.

A resolução, desta forma, consistirá basicamente na determinação da evolução da vazão (ou velocidade) e da altura piezométrica (ou pressão) ao longo do conduto, mediante acréscimos finitos de tempo, conforme se verá mais adiante.

Com o objetivo de simplificar a dedução das equações, o atrito, no regime transitório, será considerado idêntico ao do movimento permanente, e como proporcional ao quadrado da velocidade. O efeito da relação de Poisson será introduzido acompanhando a definição de celeridade.

(\*) Os números entre colchetes referem-se às referências bibliográficas mencionadas no final do texto.

#### **2.1- EQUAÇÃO DO MOVIMENTO.**

Nesta dedução da equação do movimento, considera-se o elemento de fluido delimitado por duas seções bem próximas, contidas em dois planos paralelos afastados entre si de *dx*, e normais ao eixo do conduto conforme mostrado na Fig. 1.

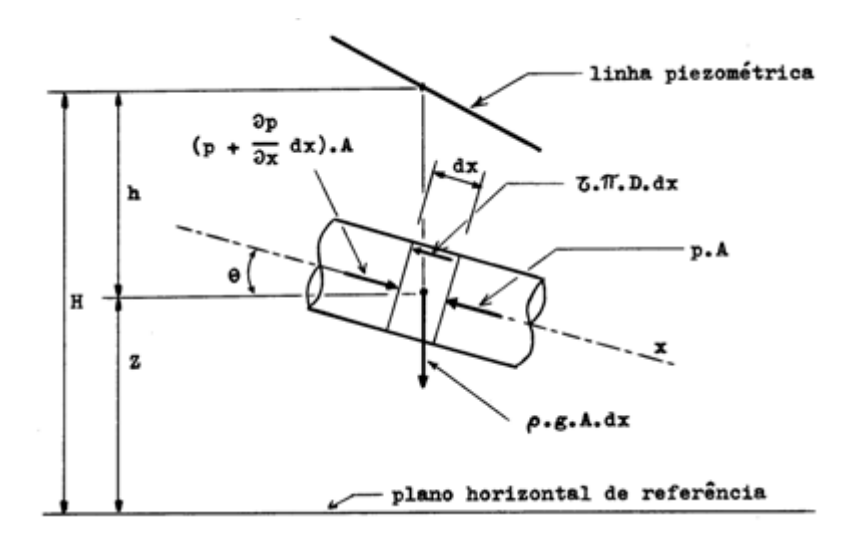

Fig. 1 - Trecho elementar de fluido.

As variáveis dependentes são a pressão *p* (ou altura piezométrica *H*) e a velocidade média *V* (ou vazão *Q*) numa seção transversal *A* (com diâmetro *D*), enquanto que as independentes são a distância *x*, sobre o eixo do conduto, a partir da extremidade de montante, e o tempo *t*.

A equação do movimento reflete o somatório das forças atuantes sobre o elemento de fluido:

a) Força resultante da diferença de pressões entre as duas seções:

$$
pA - (p + \frac{\partial p}{\partial x}dx)A = -A\frac{\partial p}{\partial x}dx
$$

b) Força resultante da componente do peso próprio:

$$
\rho g A \cdot dx \cdot \text{sen } \theta = -\rho g A \cdot \frac{\partial Z}{\partial x} dx
$$

visto que  $\sin \theta = -\partial Z/\partial x$ , sendo  $\rho$  a massa específica do fluido

c) Força resultante da resistência devida ao atrito com o conduto:

$$
\text{tr}D \cdot dx = \pm \rho A \frac{fV^2}{2A} dx = \rho A \frac{fV|V|}{2D} dx
$$

dado que τ = ρ.*f.* V<sup>2</sup>/8, onde *f* é o fator de atrito de Darcy-Weisbach, e expressando-se V<sup>2</sup> = V.|V| para levar em

conta o sinal adequado quando da inversão do sentido do fluxo transitório.

A soma destas forças, de acordo com a lei de Newton, deverá ser igual ao produto da massa p.A.dx do elemento de fluido, pela componente tangencial da aceleração *dV/dt*. Então, a equação do movimento, de acordo com o exposto anteriormente, será:

$$
-A\frac{\partial p}{\partial x}dx - \rho gA \frac{\partial Z}{\partial x}dx + \rho A \frac{fV|V|}{2D}dx = \rho A dx \frac{dV}{dt}
$$
\n(1)

Dividindo a Eq. 1, membro a membro, por *Adx*, vem

$$
-\frac{1}{\rho}\frac{\partial p}{\partial x} - g\frac{\partial Z}{\partial x} + \frac{fV|V|}{2D} = \frac{dV}{dt}
$$
\n(2)

Mas como

$$
\frac{dV}{dt} = V\frac{\partial V}{\partial x} + \frac{\partial V}{\partial t}
$$

e o termo

$$
V\frac{\partial V}{\partial x}<<\frac{\partial V}{\partial t}
$$

então

$$
\frac{dV}{dt} \cong \frac{\partial V}{\partial t}
$$

Com isto, utilizando a variável *Q = AV* e tendo em conta que a grandeza *Z = H-h* e que *p* = *gh*, substituindo valores e realizando operações com a Eq. 2, esta passa a

$$
\frac{\partial Q}{\partial t} + gA \frac{\partial H}{\partial x} + \frac{fQ|Q|}{2DA} = 0
$$
\n(3)

que é a equação diferencial parcial do movimento.

## **2.2- EQUAÇÃO DA CONTINUIDADE.**

Aplicando-se o princípio da conservação da massa ao elemento de fluido (volume de controle) da Fig. 2, durante um intervalo de tempo, a quantidade líquida de massa que atravessa a superfície de fronteira do volume deverá ser igual à variação da massa contida em seu interior

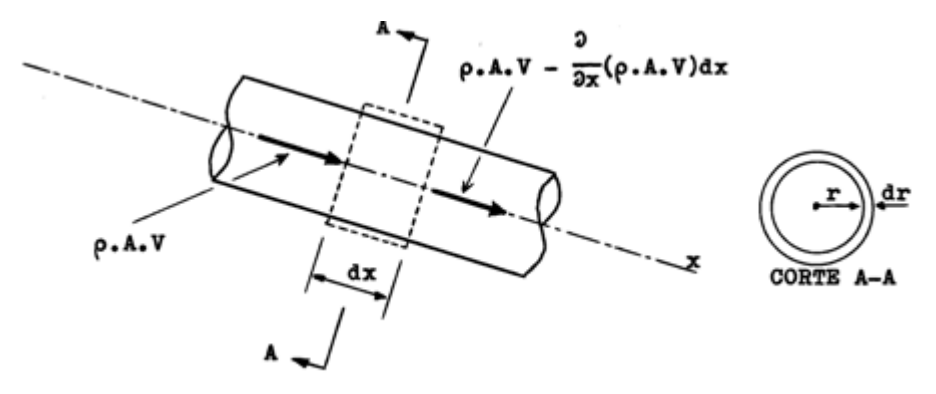

Fig. 2 - Volume de controle.

$$
\rho A V - [\rho A V + \frac{\partial}{\partial x} (\rho A V).dx] = -\frac{\partial}{\partial x} (\rho A V).dx
$$

e a variação da massa é

$$
\frac{\partial}{\partial t}(\rho A. dx)
$$

Portanto,

$$
\frac{\partial}{\partial x}(\rho A V)dx + \frac{\partial}{\partial t}(\rho A dx) = 0
$$

onde *dx* não é função de *t*.

Assim, desenvolvendo as derivadas parciais, substituindo valores e fazendo operações, da equação anterior resulta:

$$
\frac{\partial V}{\partial x} + \frac{1}{A} \frac{dA}{dt} + \frac{1}{\rho} \frac{d\rho}{dt} = 0
$$
\n(4)

Por outro lado, quando um certo volume 9 de líquido de massa específica  $\rho$  é submetido a uma pressão  $p$ , comprimido por uma força *F*, a massa total do fluido  $\rho$ . 9 permanece constante, isto é

$$
d(\rho \vartheta) = \rho d\vartheta + \vartheta d\rho = 0
$$

que resulta em

$$
-\frac{\vartheta}{d\vartheta} = \frac{\rho}{d\rho}
$$

sendo que se os dois membros são multiplicados por *dp*, vem:

$$
-\frac{dp}{\frac{d\Theta}{\Theta}} = \frac{dp}{\frac{d\rho}{\rho}} = K
$$

A grandeza *K*, por definição, é o modulo de elasticidade volumétrica do fluido, cujos valores usuais para alguns líquidos estão relacionados no Apêndice. Daí:

$$
\frac{1}{\rho} \frac{d\rho}{dt} = \frac{1}{K} \frac{dp}{dt} \tag{5}
$$

Quanto à elasticidade da parede do tubo, no corte A-A da Fig. 2, se verifica que:

$$
dA = 2\pi r \cdot dr = 2A \frac{dr}{r}
$$
 (6)

De acordo com a Lei de Hooke, em sólidos de comportamento elástico linear, tem-se [5] que:

$$
d\sigma = \left(\frac{dr}{r}\right) \cdot E \tag{7}
$$

onde é a tensão de tração e *E* é o módulo de elasticidade, ou módulo de Young, do material da parede do conduto, cujos valores usuais para alguns materiais sólidos estão relacionados no Apêndice.

Substituindo a Eq. 7 na Eq. 6, vem:

$$
dA = \frac{2A}{E}d\sigma\tag{8}
$$

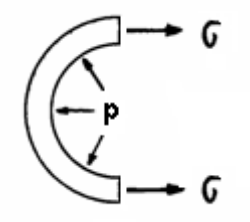

Fig. 3 - Tração na parede do tubo.

Da Fig. 3, sendo *r* o raio do tubo e "*e*" a espessura da parede, chega-se a:

$$
d\sigma = -\frac{r}{e}dp\tag{9}
$$

Levando-se a Eq. 9 na Eq. 8, vem

 $dA = \frac{2A}{E} \cdot \frac{r}{e} dp = \frac{AD}{eE} dp$ 

que produz:

$$
\frac{1}{A} \cdot \frac{dA}{dt} = \frac{D}{eE} \cdot \frac{dp}{dt} \tag{10}
$$

Substituindo as Eqs. 10 e 5 na Eq. 4:

$$
\frac{\partial V}{\partial x} + \frac{D}{eE} \frac{dp}{dt} + \frac{1}{K} \frac{dp}{dt} = 0
$$

ou então

$$
\frac{\partial V}{\partial x} + \frac{1}{K} \frac{dp}{dt} \left( 1 + \frac{KD}{eE} \right) = 0 \tag{11}
$$

Na Eq. 11, as constantes entre parênteses podem ser escritas sob a conveniente forma:

$$
a^2 = \frac{K/\rho}{1 + \frac{KDC}{eE}}
$$

ou então

$$
a = \sqrt{\frac{K/\rho}{1 + (K/E) \cdot (D/e) \cdot C}}
$$
\n(12)

onde a grandeza *a* é definida como sendo a celeridade da onda de pressão no conduto, e *C* é um coeficiente que introduz os efeitos da relação de Poisson.

Para projetos de sistemas de adução de água, a norma P-NB-591/1977 da ABNT recomenda utilizar para a relação de Poisson 0,3 e preconiza os seguintes valores para *C*:

a) Conduto ancorado contra movimento longitudinal na extremidade superior e livre na inferior:

 $C = 5/4 - \mu$ 

b) Conduto ancorado sem movimento longitudinal em toda a sua extensão:

$$
C = 1 - \mu^2
$$

c) Conduto com junta de dilatação entre ancoragens ao longo de toda a sua extensão:

$$
C=1-\mu/2
$$

Desta forma, usando a equação 12, a equação 11 se escreverá como:

$$
\frac{1}{\rho} \frac{dp}{dt} + a^2 \frac{\partial V}{\partial x} = 0
$$
\n(13)

Como

$$
\frac{dp}{dt} = V \frac{\partial p}{\partial x} + \frac{\partial p}{\partial t}
$$

e o termo

$$
V\frac{\partial p}{\partial x} << \frac{\partial p}{\partial t}
$$

então

$$
\frac{dp}{dt} \cong \frac{\partial p}{\partial t}
$$

Logo, utilizando a variável *Q = AV* e tendo em conta que

$$
\frac{\partial p}{\partial t} \cong \rho g \frac{\partial H}{\partial t}
$$

a Eq. 13 assume a forma:

$$
\frac{\partial H}{\partial t} + \frac{a^2}{gA} \cdot \frac{\partial Q}{\partial x} = 0
$$

que é a equação diferencial parcial da continuidade.

Esta equação, juntamente com a equação diferencial parcial do movimento, deduzida anteriormente, forma o par de equações com as quais se analisa o escoamento transitório.

Na forma como se apresentam a solução geral não é conhecida, porém, mediante convenientes operações podem ser convertidas à forma de diferenças finitas, através do método ora em análise, chegando-se à solução pela via numérica.

Este assunto é visto no tópico seguinte.

### **3- EQUAÇÕES CARACTERÍSTICAS.**

As Eqs. 3 e 14 representadas por *L<sup>1</sup>* e *L<sup>2</sup>* se escrevem

$$
L_1 = \frac{\partial Q}{\partial t} + gA \frac{\partial H}{\partial x} + \frac{fQ|Q|}{2DA} = 0
$$

$$
L_2 = \frac{\partial H}{\partial t} + \frac{a^2}{gA} \cdot \frac{\partial Q}{\partial x} = 0
$$

onde *L<sup>1</sup>* e *L<sup>2</sup>* são as equações diferenciais de derivadas parciais, não lineares, respectivamente do movimento e da continuidade, para líquidos compressíveis escoando em condutos de material com comportamento elástico, em regime variável. Possuem duas variáveis dependentes *Q* e *H*, e duas independentes *x* e *t*, isto é, *Q = Q(x,t)* e *H = H(x,t)*. As propriedades do fluido e do conduto são incluídas através da celeridade *a*. Tem-se, assim, duas incógnitas e solução desconhecida.

No entanto, realizando-se uma combinação linear de *L<sup>1</sup>* e *L<sup>2</sup>* através de um multiplicador, com *L = L<sup>1</sup>* + *L2*, após a substituição de valores e a realização de operações, tem-se:

$$
\left(\frac{\partial Q}{\partial t} + \lambda a^2 \cdot \frac{\partial Q}{\partial x}\right) + \lambda g A \left(\frac{\partial H}{\partial t} + \frac{1}{\lambda} \frac{\partial H}{\partial x}\right) + \frac{f Q \mid Q \mid}{2DA} = 0
$$
\n(15)

Se as funções *Q = Q(x,t)* e *H = H(x,t)* são soluções das equações *L<sup>1</sup>* e *L2*, então analisando-se a Eq. 15 verificase o que se segue:

O primeiro termo entre parênteses é a derivada total dQ/dt se  $\lambda a^2 = dx/dt$ , pois:

$$
\frac{dQ}{dt} = \frac{\partial Q}{\partial t} + \frac{\partial Q}{\partial x}\frac{dx}{dt} = \frac{\partial Q}{\partial t} + \lambda a^2 \frac{\partial Q}{\partial x}
$$
\n(16)

Por analogia, o segundo termo entre parênteses é a derivada total dH/dt se  $1/\lambda = dx/dt$ , pois:

 $(14)$ 

$$
\frac{dH}{dt} = \frac{\partial H}{\partial t} + \frac{\partial H}{\partial x}\frac{dx}{dt} = \frac{\partial H}{\partial t} + \frac{1}{\lambda}\frac{\partial H}{\partial x}
$$
(17)

Para que as Eqs. 16 e 17 estejam corretas, tem-se que

 $\frac{dx}{dt} = \lambda a^2 = \frac{1}{\lambda}$ 

ou

$$
\lambda = \pm \frac{1}{a} \tag{18}
$$

Então

$$
\frac{dx}{dt} = \pm a\tag{19}
$$

Daí, substituindo as Eqs. 16, 17 e 18 na Eq. 15, tem-se

$$
\frac{dQ}{dt} + \frac{gA}{a}\frac{dH}{dt} + \frac{fQ|Q|}{2DA} = 0
$$
\n(20)

se

$$
dx/dt = a \tag{21}
$$

e

$$
\frac{dQ}{dt} - \frac{gA}{a}\frac{dH}{dt} + \frac{fQ|Q|}{2DA} = 0
$$
\n(22)

se

$$
dx/dt = -a \tag{23}
$$

Assim, as equações diferenciais parciais 3 e 14 se transformam nas equações diferenciais totais 20 e 22, válidas sempre que satisfeitas as equações 21 e 23.

A solução e o desenvolvimento destas equações ficam bem visualizados num plano *x-t*, Fig. 4, onde *x* localiza um ponto no conduto e *t* o instante no qual as variáveis dependentes *Q* e *H* devem ser determinadas.

As Eqs. 21 e 23 representam, respectivamente, as retas *AP* (de inclinação 1/a) e *PB* (de inclinação -1/a) chamadas linhas características, positiva e negativa, ao longo das quais são válidas as Eqs. 20 e 22, respectivas, chamadas equações de compatibilidade *C<sup>+</sup>* e *C-* .

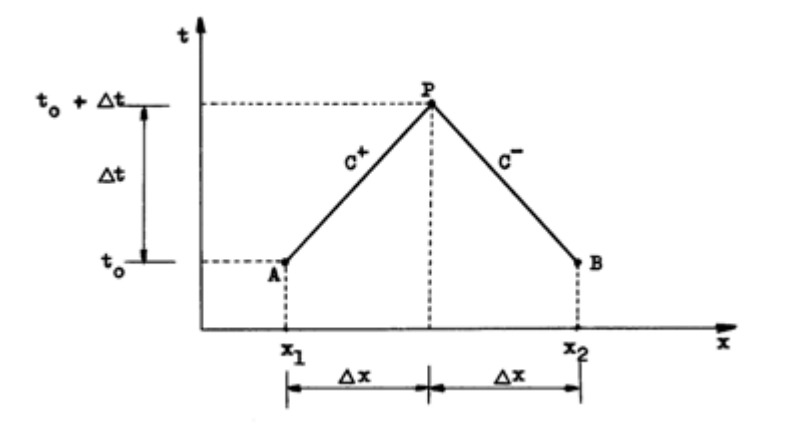

Fig. 4 - Gráfico das linhas características.

Como nenhuma aproximação matemática foi feita na transformação das equações diferenciais parciais originais, toda solução daí obtida será a solução do sistema original dado pelas equações *L<sup>1</sup>* e *L2*.

#### **4- SOLUÇÃO DAS EQUAÇÕES CARACTERÍSTICAS E DE COMPATIBILIDADE.**

Com relação à Fig. 4, se as condições em *A* são conhecidas, isto é, se são conhecidos *Q*A, *H*A, *x*<sup>A</sup> e *t*<sup>A</sup> para todo o conduto quando *t = t*0, então a determinação das condições no instante *t = t*<sup>0</sup> + *t* se obtém através de um esquema de diferenças finitas com as equações *C<sup>+</sup>* e *C-* .

Multiplicando toda a Eq. 20 por *dt* e integrando entre *A* e *P*, vem:

$$
\int_{A}^{P} dQ + \frac{gA}{a} \int_{A}^{P} dH + \frac{f}{2DA} \int_{A}^{P} Q |Q| dt = 0
$$

O termo de atrito em geral é pequeno e nele faz-se *Q* constante e igual ao valor conhecido que tinha em *A*. Essa hipótese simplificadora é denominada "*aproximação de primeira ordem*" e satisfaz à maioria dos problemas. De fato a todos, exceto àqueles em que o termo de atrito é predominante no sistema, tal como acontece em longos oleodutos, em escoamentos altamente viscosos em tubos de pequeno diâmetro ou no caso de escoamentos com velocidades muito altas, por exemplo, onde tem-se que considerar aproximação de segunda ordem, pela inadequação da de primeira, [6], [10]. Logo

$$
C^+ : Q_P - Q_A + \frac{gA}{a}(H_P - H_A) + \frac{f \cdot \Delta t}{2DA} \cdot Q_A \mid Q_A \mid = 0
$$
\n(24)

Com o mesmo raciocínio

$$
C^{-}: Q_{P} - Q_{B} - \frac{gA}{a}(H_{P} - H_{B}) + \frac{f \cdot \Delta t}{2DA} \cdot Q_{B} |Q_{B}| = 0
$$
\n(25)

Destas equações, chega-se a

$$
C^+ : Q_P - Q_A + S \cdot (H_P - H_A) + R \cdot Q_A \mid Q_A \mid = 0 \tag{26}
$$

$$
C^{-}: Q_{P} - Q_{B} + S \cdot (H_{P} - H_{B}) + R \cdot Q_{B} |Q_{B}| = 0
$$
\n
$$
(27)
$$

em que

$$
S = \frac{gA}{a} \tag{28}
$$

$$
R = \frac{f \cdot \Delta t}{2DA} \tag{29}
$$

Explicitando-se os valores de *Q*P, tem-se que

$$
C^+ : Q_P = CP - S \cdot H_P \tag{30}
$$

$$
C^-: Q_P = CM + S \cdot H_P \tag{31}
$$

onde

$$
CP = Q_A + S \cdot H_A - R \cdot Q_A |Q_A| \tag{32}
$$

$$
CM = Q_B - S \cdot H_B - R \cdot Q_B |Q_B| \tag{33}
$$

A equação característica *C<sup>+</sup>* se aplica ao longo da linha *AP* (Fig. 4) e a equação característica *C-* se aplica ao longo da linha *BP*. Os valores dos parâmetros *CP* e *CM* dependem das condições do sistema no instante *t = t*<sup>0</sup> e servem de base para determinação dos mesmos no instante  $t = t_0 + \Delta t$ .

Com *CP* e *CM* conhecidos, então resolvendo-se as equações 30 e 31 encontra-se

$$
Q_P = \frac{CP + CM}{2} \tag{34}
$$

e *H*<sup>P</sup> pode ser determinado com a Eq. 30 ou Eq. 31. Desta maneira, os valores de *Q<sup>P</sup>* e *H<sup>P</sup>* podem ser calculados em todas as seções do conduto.

#### **5- REPRESENTAÇÃO GRÁFICA.**

Para se compreender melhor este método de análise, considere-se um conduto simples de comprimento total *L* que será dividido em partes iguais. Escolhe-se *N* trechos de igual comprimento Δx tal que Δx = L/N e Δt = Δx/a, conforme mostrado na Fig. 5 (pode ser conduto por bombeamento ou por gravidade). Em seguida são determinados em cada seção *i* os valores *Q*<sup>0</sup> e *H*<sup>0</sup> para as condições de fluxo permanente inicial, que se verifica no sistema quando *t = t*<sup>0</sup> (sobre o eixo *x*), ao longo de todo o comprimento *L*.

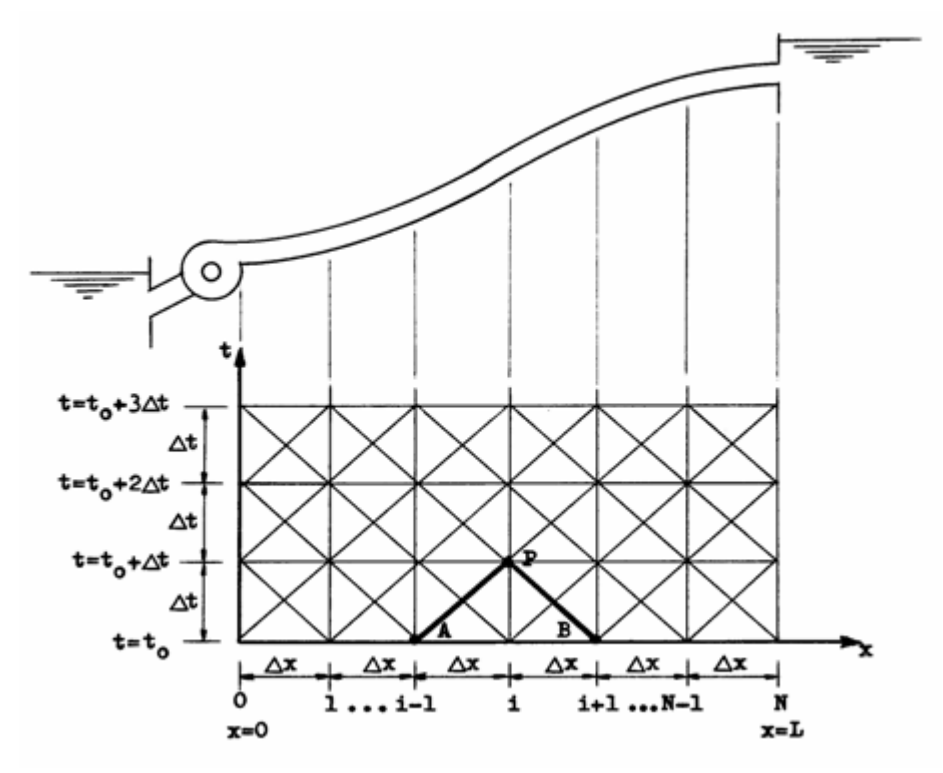

Fig. 5 - Malha de cálculo.

Uma vez conhecidos os valores  $Q_0$  e  $H_0$ , isto é, os valores  $Q_P$  e  $H_P$  no instante  $t = t_0$ , a partir dos mesmos se calculam os valores  $Q_P$  e  $H_P$  nos pontos interiores da malha no instante  $t = t_0 + \Delta t$ . Estes últimos possibilitam o cálculo dos valores de  $Q_P$  e  $H_P$  nos pontos interiores da malha no instante  $t = t_0 + 2\Delta t$ . E assim sucessivamente.

Este cálculo é realizado de acordo com os seguintes passos:

1) Com a Eq. 32 determina-se *CP*. Note-se que *Q*<sup>A</sup> e *H*<sup>A</sup> são conhecidos (condições do instante anterior na seção *i* -1).

2) Com a Eq. 33 determina-se *CM*. Note-se que Q<sub>B</sub> e H<sub>B</sub> são conhecidos (condições do instante anterior na seção *i* +1).

3) Com a Eq. 34 determina-se *Q*<sup>P</sup> na seção *i*.

4) Com a Eq. 30 ou 31 determina-se H<sub>P</sub> na seção *i*.

5) Os passos 1, 2, 3 e 4 devem ser aplicados repetidamente em todos os pontos interiores da malha, ou seja, de forma sequencial em todas as seções *i* do conduto, desde *i* =1 até *i =N* -1, determinando-se, desta forma, todos os valores *Q*<sup>P</sup> e *H*<sup>P</sup> para o atual instante de cálculo. Estes valores, conforme dito anteriormente, servirão de base para se determinar as condições ( $Q_P$  e  $H_P$ ) no instante seguinte.

6) Concluídos os cálculos do atual instante, introduz-se um acréscimo de tempo *t* e o procedimento repete-se novamente, reiniciando no passo 1.

Como se vê, este procedimento possibilita a determinação da evolução da vazão Q<sub>P</sub> e da altura piezométrica H<sub>P</sub> ao longo de todo o conduto, em quantas seções se desejar, mediante acréscimos de tempo *t*, numa sequência de cálculos que com a utilização de processamento por computador, pode ser automatizada. A interrupção poderá ser feita no instante que convier.

De resto, cabe ressaltar que o passo 5 refere-se aos pontos interiores da malha de cálculo, devendo neste passo ser incluído o cálculo nos pontos exteriores da malha, isto é nas seções *i =0* e *i =N*, extremidades de montante e de jusante do conduto, relativas às condições de contorno do sistema, que ficam definidas associando-se as equações *C<sup>+</sup>* e *C-* a uma condição adicional que reflita o comportamento do contorno. Este assunto é tratado no tópico seguinte.

## **6- CONDIÇÕES DE CONTORNO.**

Condição de contorno é a denominação dada à condição usada para representar o comportamento das fronteiras de cada tubulação em suas extremidades. Estas extremidades podem estar associadas a válvulas, reservatórios, bombas, etc, ou mesmo a outras tubulações, como no caso das junções, nós ou interligações, de dois ou mais condutos.

Como ao equações C<sup>+</sup> e C, respectivamente em cada extremidade, estabelecem uma relação entre duas incógnitas, então surge a necessidade de uma condição adicional que represente, através das mesmas variáveis, a interação entre o contorno e o fluido, de forma a surgir daí a solução.

Muitas são as condições de contorno. Um tipo simples de condição de contorno é aquele em que uma das variáveis é função do tempo (como nas manobras de válvulas ou no arranque ou parada de bombas) ou é mantida constante (como nos reservatórios de nível constante ou na extremidade fechada de uma tubulação).

Sistemas complexos podem ser tratados como uma combinação de sistemas simples, de maneira que as ondas transientes são transferidas de um sistema simples para outro.

Algumas condições de contorno frequentes em condutos por gravidade e por bombeamento, são as dadas a seguir.

# **6.1- RESERVATÓRIO DE NÍVEL CONSTANTE A MONTANTE.**

Considerando desprezíveis as perdas locais de entrada no conduto, bem como a carga cinética, comparadas às perdas de carga ao longo do conduto, resulta em que a carga em qualquer instante na seção *x* =0, conforme Fig. 6, é constante e igual a própria altura estática nesta seção.

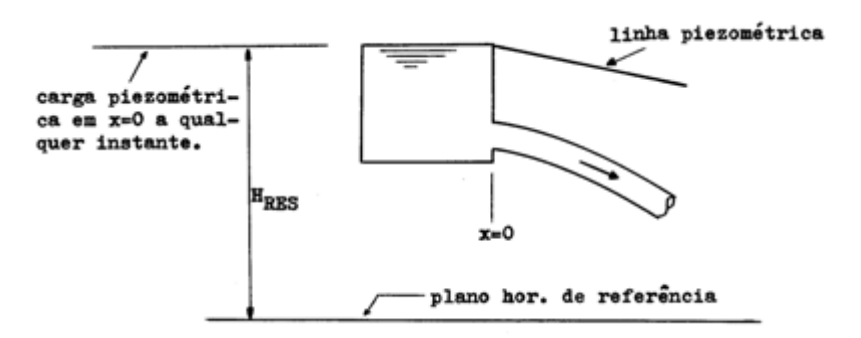

Fig. 6 - Reservatório de nível constante a montante.

Desta forma,

e da Eq. 31 vem:

$$
Q_P = CM + S \cdot H_{RRS} \tag{36}
$$

## **6.2- RESERVATÓRIO DE NÍVEL CONSTANTE A JUSANTE.**

Da mesma forma, desprezando as perdas locais de saída do conduto e a carga de velocidade, comparadas às perdas ao longo do conduto, resulta em que a carga, em qualquer instante na seção *x=L*, conforme mostrado na Fig. 7, é constante e igual a própria altura estática nesta seção.

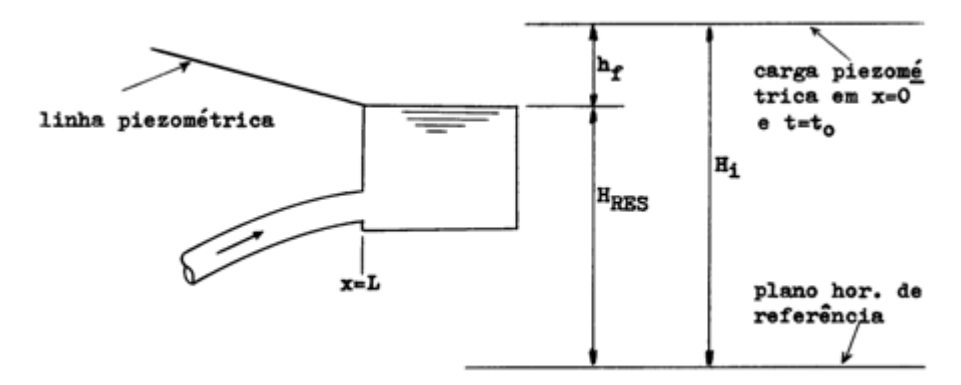

Fig. 7 - Reservatório de nível constante a jusante.

Desta forma,

$$
H_P = H_{RBS} \tag{37}
$$

e da Eq. 30 vem:

$$
Q_P = CP - S \cdot H_{RBS} \tag{38}
$$

## **6.3- CONDUTO FECHADO EM UMA EXTREMIDADE A JUSANTE.**

No caso de um conduto com ramificação fechada em uma extremidade a jusante, conforme mostra a Fig. 8, como da Eq. 30 *Q*<sup>P</sup> = 0, então

$$
H_P = \frac{CP}{S} \tag{39}
$$

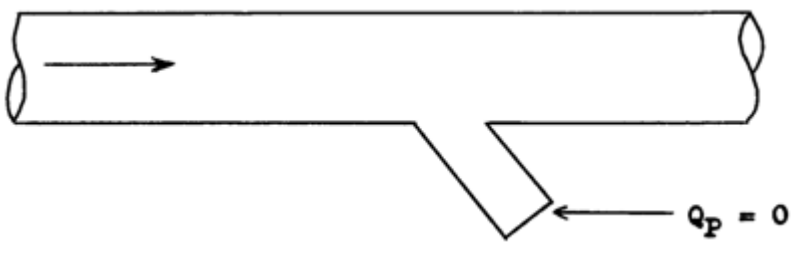

Fig. 8 - Extremidade fechada a jusante.

## **6.4- CONEXÃO EM SÉRIE.**

Nos casos de condutos contendo uniões de tubulações com propriedades distintas, conforme mostrado na Fig. 9, destas condições deverão ser estabelecidas equações adicionais que associadas às equações *C<sup>+</sup>* e *C-* , possibilitem determinar nas seções de transição, os valores de *Q*P e HP.

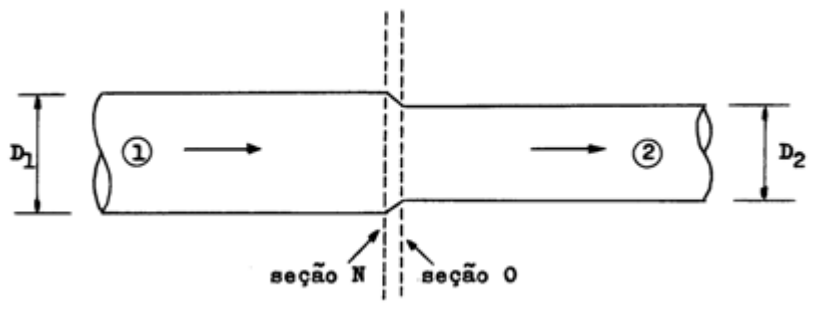

Fig. 9 - Conexão em série.

A união de tubulações em série, aqui analisada, inclui a variação de diâmetro, de espessura de parede, de rugosidade, etc, ou alguma combinação destas variáveis.

Nos casos de tubulações múltiplas é sempre conveniente se adotar uma notação com índices duplos, como aqui será utilizado. O primeiro índice se referirá ao número do tubo e o segundo à seção do mesmo. Cabe lembrar que, conforme exposto no tópico 5 que o comprimento *L* do tubo é dividido em *N* trechos iguais, então *N* será a referência da seção da extremidade a jusante e 0 (zero) a da extremidade a montante.

Assim, por exemplo, H<sub>P</sub>(2,3) seria a altura piezométrica na seção 3 do tubo 2, ao passo que a notação Q<sub>P</sub>(3,N) indicaria a vazão na extremidade a jusante do tubo 3 e H<sub>P</sub>(4,0) a altura piezométrica na extremidade a montante do tubo 4.

Desta forma, desprezando os efeitos das perdas localizadas entre as seções *N* e 0 dos tubos 1 e 2, Fig. 9, temse:

$$
H_{P(1,N)} = H_{P(2,0)} = H_P
$$
\n(40)

Aplicando-se a equação *C<sup>+</sup>* na seção *N* e a equação *C-* na seção 0 vem:

$$
Q_{P(1,N)} = C P_{(1,N)} - S_{(1)} \cdot H_{P(1,N)} \tag{41}
$$

$$
Q_{P(2,0)} = CM_{(2,0)} + S_{(2)} \cdot H_{P(2,0)} \tag{42}
$$

Obs.: o parâmetro *S* recebe um só índice por ser constante o seu valor em cada tubo, para qualquer seção. Com a equação da continuidade tem-se que:

$$
Q_{P(1,N)} = Q_{P(2,0)} = Q_P \tag{43}
$$

Associando-se as Eqs. 40, 41, 42 e 43, obtém-se:

$$
H_P = \frac{CP_{(1,N)} - CM_{(2,0)}}{S_{(1)} + S_{(2)}}
$$
\n(44)

e o valor de *Q*<sup>P</sup> pode ser obtido com a equação 41 ou 42.

## **6.5- CONEXÃO RAMIFICADA.**

Em sistemas contendo conexões ramificadas, como mostrado na Fig. 10, se desprezados os efeitos das perdas localizadas no nó, então aí poderá ser estabelecido um valor de H<sub>P</sub> comum aos extremos que se conectam.

Com isto, usando a notação de índices duplos, tem-se:

$$
H_{P(1,N)} = H_{P(2,N)} = H_{P(3,0)} = H_{P(4,0)} = H_P
$$
\n(45)

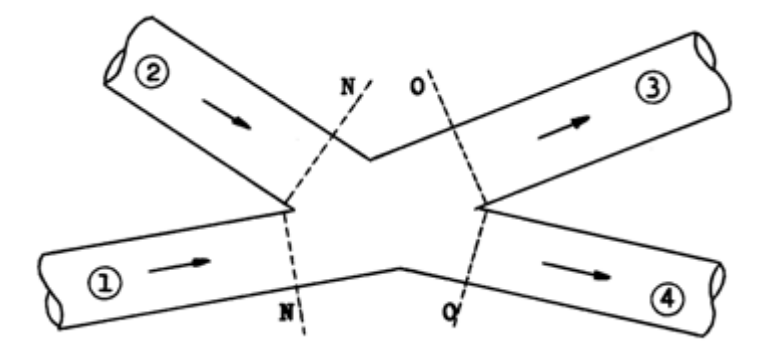

Fig. 10 - Conexão ramificada.

Aplicando a equação *C<sup>+</sup>* nas seções *N* e a equação *C-* nas seções 0, vem

$$
Q_{P(1,N)} = C P_{(1,N)} - S_{(1)} \cdot H_{P(1,N)} \tag{46}
$$
  
\n
$$
Q_{N2,N} = C P_{(2,N)} - S_{(2)} \cdot H_{P(2,N)} \tag{47}
$$

$$
C_{12N} = C M_{12N} - S_{12N} H_{22N}
$$
\n
$$
C_{12N} = C M_{12N} - S_{12N} H_{22N}
$$
\n(48)

$$
\mathcal{L}_{R(3,0)} = \mathcal{L}_{212}(3,0) \sim (3)^{-2} R(3,0) \tag{40}
$$

$$
Q_{P(4,0)} = CM_{(4,0)} + S_{(4)} \cdot H_{P(4,0)} \tag{49}
$$

Da equação da continuidade tem-se que:

$$
Q_{P(1,N)} + Q_{P(2,N)} = Q_{P(3,0)} + Q_{P(4,0)} \tag{50}
$$

Realizando operações com as Eqs. 45 a 50, vem:

$$
H_P = \frac{CP_{(1,N)} + CP_{(2,N)} - CM_{(3,0)} - CM_{(4,0)}}{S_{(1)} + S_{(2)} + S_{(3)} + S_{(4)}}
$$
\n(51)

Uma vez conhecido o valor de *H*P, os valores de *Q*P(1,N), *Q*P(2,N), *Q*P(3,0) e *Q*P(4,0) são facilmente determinados com as equações 46, 47, 48 e 49 respectivamente.

Esta solução pode ser aplicada a junções com qualquer número de tubos, incluindo acoplamento em série, conforme mostrado no tópico 6.4, pois como se vê, a Eq. 44 é um caso particular da Eq. 51.

#### **6.6- VÁLVULA NA EXTREMIDADE A JUSANTE DE UM CONDUTO.**

Em sistemas conforme mostrado na Fig. 11 a equação para o escoamento através da válvula, para as condições de fluxo permanente, é dada [6], [10], por:

$$
Q_i = (C_d \cdot A_v)_i \cdot \sqrt{2g \cdot H_v} \tag{52}
$$

Nesta expressão, *Q<sup>i</sup>* é a vazão no regime permanente inicial, *H<sup>v</sup>* é a perda de carga através da válvula e (*Cd.Av*)*<sup>i</sup>* é a área da abertura da válvula vezes o coeficiente de vazão que depende do tipo e do grau de abertura da válvula (Obs: o índice *i* refere-se ao regime inicial).

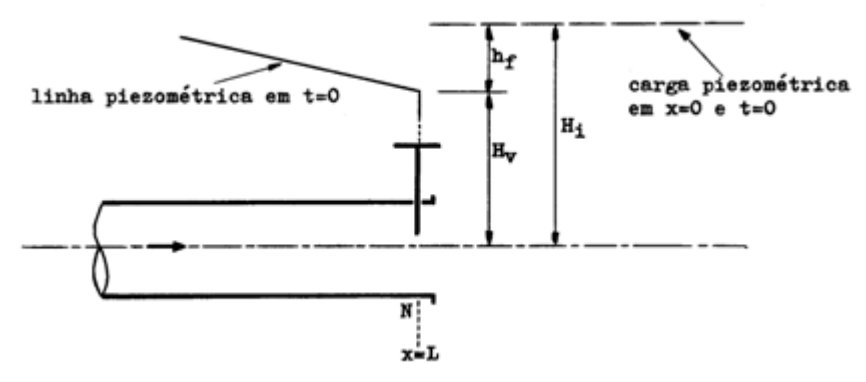

Fig. 11 - Válvula na extremidade a jusante.

Para uma outra abertura qualquer da válvula tem-se

$$
Q_P = (C_d \cdot A_v)_P \cdot \sqrt{2g \cdot H_P} \tag{53}
$$

Definindo a abertura adimensional da válvula como

$$
\tau = \frac{(C_d \cdot A_v)_p}{(C_d \cdot A_v)_i} \tag{54}
$$

e dividindo a Eq. 53 pela Eq. 52, tem-se:

$$
Q_P^2 = (Q_i \cdot \tau)^2 \cdot H_P / H_V \tag{55}
$$

Resolvendo a Eq. 55 simultaneamente com a equação *C<sup>+</sup>* , vem

$$
Q_P^2 = \frac{(Q_i \cdot \tau)^2 \cdot (CP - Q_P)}{S \cdot H_\nu}
$$
\n(56)

Fazendo

$$
B = \frac{\left(Q_i \cdot \tau\right)^2}{S \cdot H_v} \tag{57}
$$

tem-se então que

$$
Q_P = \frac{-B + \sqrt{B^2 + 4 \cdot B \cdot CP}}{2} \tag{58}
$$

e *H*<sup>P</sup> obtém-se da equação 55.

 poderá ser obtido de uma lei de abertura ou fechamento da válvula em função do tempo, ou de pontos distintos de uma curva  $\tau \times t$ , ou de valores experimentais.

Uma expressão analítica que relaciona a manobra de abertura ou fechamento de uma válvula, com o tempo consumido na execução desta manobra, é mostrado a seguir.

Seja portanto:

 $t =$  tempo obtido através de acréscimos  $\Delta t$ . *T* = tempo de duração da manobra. *E* = expoente.  $n_f = (C_d.A_v)_f / (C_d.A_v)_i$ (*Cd.Av*)*<sup>f</sup>* = área efetiva da abertura da válvula no final da manobra. (*Cd.Av*)*<sup>i</sup>* = área efetiva da abertura da válvula no início da manobra.

#### a) **Manobra de abertura:**

$$
\tau = \left[1 + (n_f - 1) \cdot \frac{t}{T}\right]^B
$$

para 
$$
0 \le t \le T
$$

$$
\tau = \left( n_{f} \right)^{g}
$$

para  $t > T$ 

#### b) **Manobra de fechamento:**

$$
\tau\!=\!\!\left[1\!-\left(n_f-1\right)\!\cdot\frac{t}{T}\right]^{\!\!\overline{s}}
$$

para  $0 \le t \le T$ 

$$
\tau = \bigl( n_{_f} \, \bigr)^y
$$

para 
$$
t > T
$$

#### **NOTAS:**

- Estas expressões não se aplicam à manobras de abertura de válvulas a partir da posição inicial completamente fechada (impossibilidade da divisão por zero).

- Para escoamento permanente,  $\tau = 1$ .
- Para nenhum escoamento, com a válvula na posição fechada,  $\tau = 0$ .
- Para manobras de abertura,  $n_f \geq 1$  e  $\tau \geq 1$ .
- Para manobras de fechamento,  $0 \le n_f \le 1$  e  $0 \le \tau \le 1$ .
- Para  $E = 1$  a manobra é dita linear. Neste caso,  $\tau = n_f$  para todo  $t > T$ .

- Para manobras de abertura ou fechamento de natureza diferente das que aqui são apresentadas, deverão ser utilizadas leis próprias.

Desta forma, mediante acréscimos de tempo *t* ao tempo, vai-se obtendo a evolução dos valores de *Q*<sup>P</sup> e *H*P.

#### **6.7- BOMBA CENTRÍFUGA COM VÁLVULA DE RETENÇÃO SITUADAS NA EXTREMIDADE A MONTANTE.**

Em sistemas de condutos elevatórios, impulsionados por eletrobombas centrífugas iguais, operando em paralelo, protegidas por válvulas de retenção posicionadas imediatamente a jusante das bombas, conforme mostrado na Fig. 12, o golpe de aríete decorrente da brusca e simultânea interrupção de energia elétrica fornecida aos motores, pode ser tratado com algumas equações desenvolvidas para esta importante condição de contorno.

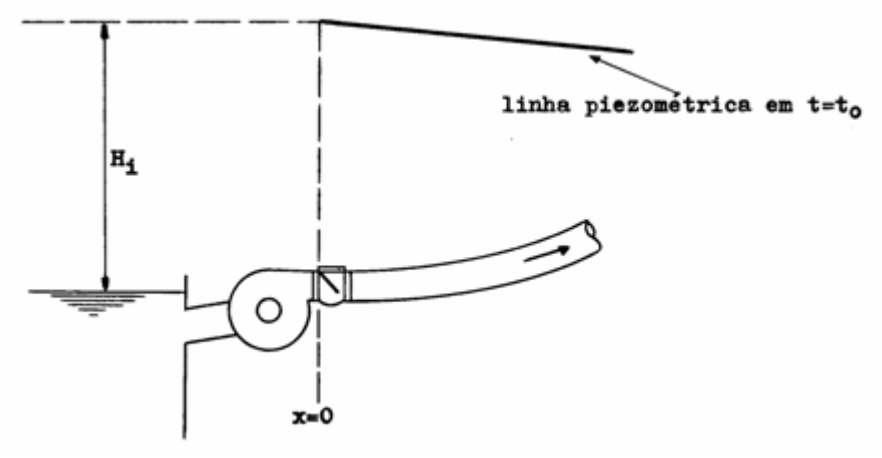

Fig. 12 - Bomba centrífuga com válvula de retenção.

Das condições de homologia para bombas, tem-se que:

$$
Q/Q_i = N/Ni
$$
,  $H/H_i = (N/N_i)^2$  e  $P/P_i = (N/N_i)^3$ 

Nas equações anteriores *P* é a potência fornecida pelo motor e *N* é a rotação do eixo em rpm. Fazendo  $\alpha = N/N_i$ , vem:

$$
Q/Q_i = \alpha, \quad H/H_i = \alpha^2 \quad \text{e} \quad P/P_i = \alpha^3 \tag{59}
$$

A variação da velocidade angular *w* das partes rotativas de um conjunto eletrobomba, quando se interrompe o fornecimento de energia elétrica ao motor, irá depender do momento polar de inércia *I* das massas girantes, conforme definido no Apêndice. Associando estas grandezas à potência fornecida pelo motor, tem-se:

$$
P = -I \cdot w \frac{dw}{dt} \tag{60}
$$

Das equações 59 tira-se que:

$$
P = P_i \cdot \alpha^3 \tag{61}
$$

$$
w = w_i \cdot \alpha \tag{62}
$$

Além disto, lembrando que o índice *"i"* refere-se às condições do regime permanente inicial, tem-se que:

$$
P_i = \frac{\gamma \cdot Q_i \cdot H_i}{n_i} \tag{63}
$$

$$
w_i = 2\pi \cdot N_i / 60 = \pi \cdot N_i / 30 \tag{64}
$$

com *w<sup>i</sup>* em rad/seg.

Daí, levando-se as Eqs. 61, 62, 63 e 64 na Eq. 60, e integrando entre os limites *t* = 0 e um instante qualquer *t*, chega-se a:

$$
\alpha_p = \frac{1}{K_b \cdot t + 1} \tag{65}
$$

onde

$$
K_{\delta} = \frac{900 \cdot g \cdot \gamma \cdot Q_i \cdot H_i}{n_i \cdot I \cdot (\pi \cdot N_i)^2} = \frac{3600 \cdot g \cdot \gamma \cdot Q_i \cdot H_i}{n_i \cdot GD^2 \cdot (\pi \cdot N_i)^2}
$$
(66)

em que n<sub>i</sub> (%), N<sub>i</sub> (rpm), I (Kg.m<sup>2</sup>) ou GD<sup>2</sup> (Kgf.m<sup>2</sup>) são fornecidos pelos fabricantes dos equipamentos, Q<sub>i</sub> (m<sup>3</sup>/s) e *H<sub>i</sub>* (m) provêm das condições do fluxo permanente inicial, γ (Kgf/m<sup>3</sup>) depende do líquido em escoamento e *t* é o tempo transcorrido (seg).

No regime permanente, o fluxo num conduto por bombeamento, na condição de operação normal, tem a vazão relacionada com a carga piezométrica na bomba através de sua correspondente curva característica, geralmente expressa por uma parábola do tipo:

$$
H = A + BQ + CQ^2 \tag{67}
$$

Geralmente as constantes A, B e C da Eq. 67 não são fornecidas pelos fabricantes de bombas, e sim, quando muito, ábacos contendo a família de curvas de cada equipamento. Contudo podem ser determinadas pela aproximação da curva correspondente a três pontos distintos localizados sobre a mesma.

 $\overline{a}$ 

Associando as Eqs. 59 à Eq. 67, após substituir valores e realizar operações, desprezando as perdas de carga na sucção, bem como a compressibilidade do fluido no interior da bomba, em relação ao restante do sistema, e resolvendo em simultaneidade com a equação *C-* (equação 31), tem-se que:

$$
Q_P = \frac{B_1 - \sqrt{B_1^2 - C_1}}{2C}
$$
 (68)

onde

$$
B_1 = \frac{1}{S} - B \cdot \alpha_P \tag{69}
$$

$$
C_1 = 4C \cdot \left(A \cdot \alpha_p^2 + CM/S\right) \tag{70}
$$

e *A*, *B* e *C* são os coeficientes da Eq. 67.

O valor de *H*<sup>P</sup> é obtido da equação *C-* , da qual se deduz:

$$
H_P = \frac{Q_P - CM}{S} \tag{71}
$$

Desta maneira, mediante acréscimos de tempo *t* ao tempo *t* da equação 65, vai-se obtendo, com as Eqs. 68 e 71, a evolução dos valores de *Q*<sup>P</sup> e *H*P.

## **6.8- OUTRAS CONDICÕES DE CONTORNO.**

Considerando serem as condições aqui apresentadas úteis na resolução de um bom número de problemas, das situações mais usualmente empregadas na prática, no presente trabalho não se tratará de outros tipos de contornos. Para análise de situações não vistas aqui, nas referências bibliográficas [5], [6] e [10] são examinadas em profundidade várias outras condições de contorno.

## **7- PRECISÃO DOS CÁLCULOS.**

O procedimento empregado para resolução das equações expressas em termos de diferenças finitas, consiste em um método numérico que, como tal, envolve a possibilidade de aproximações e erros, devido a arredondamentos, números irracionais, truncamentos, etc. Estes, num processo com razoável volume de operações, se cometidos após cada operação, se propagam de forma cumulativa podendo o resultado ser afetado.

Pode-se dizer [5], que a solução das equações de diferenças finitas se aproximará tanto mais da solução exata das equações diferenciais originais, quanto mais  $\Delta x$  e  $\Delta t$  se aproximarem de zero.

Isto sugere que, com *t* = *x /a*, conforme mostrado anteriormente, estando correto o valor da celeridade e fora a propagação cumulativa, os efeitos dos erros tenderiam a ser abrandados com a utilização de valores para *x* e *t* suficientemente pequenos.

Cabe também ressaltar que, como é notório, em condutos com propriedades distintas ao longo de sua extensão, com vistas a se uniformizar o cálculo automático, se adotará um mesmo incremento de tempo *t*.

Em sistemas em que o valor da perda de carga é predominante, conforme mostrado no tópico 4, o emprego da aproximação de primeira ordem pode ter como consequência uma instabilidade na solução. Para estas circunstâncias há o seguinte critério de estabilização indicado por Streeter e Wylie [10]:

$$
\frac{f \cdot \Delta t \cdot \overline{Q}}{4DA} \le 1
$$

(72)

onde é a vazão média na seção e *A* é a área da mesma.

## **8- SEPARAÇÃO DE COLUNA.**

Na apreciação sobre o golpe de aríete até aqui feita, foi considerado que na fase de depressão do golpe, a pressão mínima do líquido em escoamento no interior do conduto não cairia o bastante para atingir a respectiva pressão de vaporização. Caso a pressão caia abaixo deste ponto, o líquido tenderá à ebulição e se iniciará a formação e cavidades ou bolhas ocupadas por vapor do líquido em escoamento e por gases dissolvidos no mesmo. Estas cavidades são arrastadas pelo fluxo, e suas dimensões dependerão da interação das forças atuantes nas mesmas. Ao atravessarem regiões onde a pressão for suficientemente mais elevada, haverá a condensação destas bolhas e as cavidades entrarão em colapso. A este fenômeno, em suas várias formas, que tem reflexos diversos sobre os componentes do sistema, é dado o nome de *"cavitação"*.

Nas situações em que o tamanho da cavidade alcança toda a seção do conduto [5], aí se caracteriza um outro fenômeno, denominado *"separação de coluna"*, cuja natureza é bastante complexa. Nestas circunstâncias, a cavidade onde ocorre a vaporização possibilita a formação de duas colunas líquidas. Ao passarem por região onde a pressão seja superior à do vapor, a cavidade colapsa originando elevadas pressões que decorrem do choque das colunas ao se rejuntarem.

A ocorrência destes fenômenos impede a onda de pressão de propagar-se em conformidade com as equações apresentadas, tornado-as, neste caso, não válidas na determinação das pressões. Nestas condições, contudo, a aplicação das equações proporcionará, então, um dado importante: a determinação da possibilidade de ocorrência dos fenômenos, tendo em vista o perfil do conduto. A partir daí, adotam-se os meios preventivos para proteção. Chaudhry [6] e Streeter e Wylie [10] tratam deste assunto em profundidade, onde, inclusive, a cavidade de separação das colunas é considerada como uma condição de contorno.

## **9- PROGRAMAS DE CÁLCULO.**

Com o uso de computadores digitais a análise do golpe de aríete pode ser feita de maneira relativamente simples e totalmente automática, empregando-se as equações apresentadas nos tópicos anteriores.

A utilização de calculadoras programáveis também tem se tornado uma alternativa bastante atrativa para esta finalidade, ainda que, dado as limitações de alguns modelos, o cálculo, por esta via, não possa ser de todo automático, e requeira a intervenção do operador. Alguns modelos mais potentes, contudo, embora mais caros, dispõem de recursos que possibilitam o cálculo de maneira consideravelmente vantajosa.

Desta maneira, buscando contemplar a utilização tanto de computadores quanto de calculadoras programáveis, nos tópicos seguintes são examinados programas de cálculo para ambos os casos.

## **9.1- PROGRAMA PARA COMPUTADOR.**

## **9.1.1- CONSIDERAÇÕES GERAIS.**

O programa para computador, mostrado no Quadro 1, codificado em linguagem BASIC, com equipamento tipo PC XT, foi desenvolvido com base no método das características, e visa proceder à análise e resolução do golpe de aríete, decorrente da parada do grupo eletrobomba, motivada por brusco corte de energia elétrica fornecida aos motores, em tubulações de recalque constituídas por um ou dois tipos de tubos em série, conforme Fig. 13, sem dispositivos de proteção, contendo a montante o grupo eletrobomba com válvula de retenção, levando em conta a possibilidade de existência de volantes de inércia, e a jusante um reservatório de nível constante.

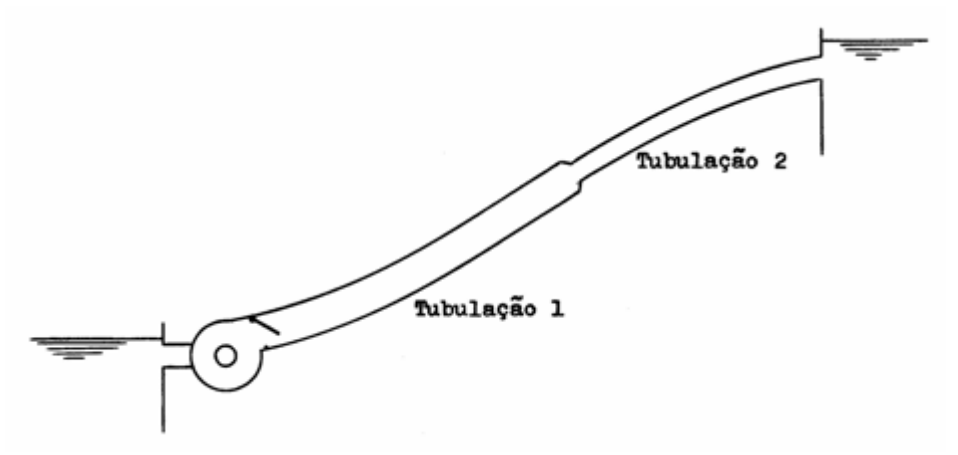

Fig. 13 - Tubulação de recalque.

Por este método, a tubulação 1, de comprimento *L1*, será subdividida em *N<sup>1</sup>* trechos iguais entre si, e a tubulação 2, de comprimento *L2*, em *N<sup>2</sup>* trechos iguais entre si. As seções de cálculo do conduto serão aquelas situadas entre os trechos ao longo da tubulação, além da extremidade a montante, junto à válvula de retenção, e da extremidade a jusante, junto ao reservatório. O programa objetiva acompanhar pormenorizadamente o comportamento da vazão e da altura piezométrica nas seções de cálculo ao longo de todo o conduto.

70<br>19 DEN HPCSA), ENCLOJ, FILONE (2000010000000), A-Z<br>190 HEDTH LERGER), CENTRO, GESA), HMAXICAD, HAGHICAD, HICLAD, CPCSA)<br>190 HEDTH LERGER (220 390 MINIT CONTRA ERROR DE TREADE DE MINITO DE PARTIE DE MINITO DE MINITO DE MINITO DE PRINCIPALE DE MINITO DE MINITO DE MINITO DE MINITO DE MINITO DE MINITO DE MINITO DE MINITO DE MINITO DE MINITO DE MINITO DE MINITO DE MI 1988<br>120 <sup>-</sup> Sammada kungkanang bermudahan bermuda SRIENTACOCS AD SPERAJOR PARA ENTRADA DE DAJES: HADI LEHAN LEHAN LEHAN LEHAN LEHAN LEHAN LEHAN DI LEHAN DI LEHAN DI LEHAN DI LEHAN DI LEHAN DI LEHAN DI LEHAN DI LEHAN DI LE 439 FRAMFDIGIIE 9 IERPO DE AWALIACHO DO GOLPE (SEGUNDOS) "1:3HPUT TRAK<br>439 F<br>459 FRAMFORD-DET-14F2<br>459 FRAMFORD-DET-14F2<br>459 FRAMFORD-DET-14F2<br>499 ET-41F12<br>499 ET-41F12<br>499 ET-41F12<br>529 ET-41F12-12C2-82<br>529 ET-41F12-14C2<br>5  $50 - 40$ SRA RE-FRADIZ/12-02-62:<br>49 BE-FRANCIS/12-02-62: ERENT CASSISZERINIPRINT ELSE GOTO 654<br>49 BEFENT ALLENT RERENT REPRINT REFERIT "DROGE DE ENTRADA NAO GATISFATORIOS." REDAKTAD 2"<br>410 BEFENT ALLENT RERENT REPRINT RERENT "DROGE 02<br>659 3-9<br>669 571-630 11:01 W-12-12-009<br>699 563-953 11:01 W-12-12-0143312007-113 BLSE W-0+ESP-ShT(123/(HT+1))<br>699 563-9555-952-11:0-1-11:01/AS<br>699 563-9555-952-11:0-1-11:01/AS **COLLECT** dto HCI)=HRES=HF2=[NS=[|HHF1/HS<br>7:0 HMAICI)=HIED<br>7:0 HMAICI)=HIED<br>720 S=1=1<br>720 S=1 DNS THEN GOTO 740 ELGE COTO 200<br>7:0 SF S2=0 THEN GOTO 8:0<br>7:0 HCI)=HRES=CNT-I)=HF2/H2<br>7:0 HCAICI)=HCES=CNT-I)=HF2/H2<br>7:0 HCAICI)=HCES=CNT-" SAMMING PROFESSION FOR THE CALCULO DO GOLFE NO EXTREMIONEE A POWERVIE. JUNTO AO GRUPO ELETRODOMAS SAMING PROFESSIONALES DE LA CONTRATION CONTRA E40 \*<br>E50 T=0 014 T-0<br>024 T-0<br>026 T-0<br>026 AFA-1/100-T-1:<br>026 AFA-1/100-T-1:<br>026 AFA-1/100-T-1:<br>026 AFA-1/100-T-1:<br>700 BF-1/21-BFA-0710-7:<br>700 BF-1:<br>026 AFA-1:<br>026 AFA-1:<br>026 AFA-1:<br>026 AFA-1:<br>700 BFA-1:<br>700 BFA-1:<br>700 BFA-1:<br>700 BFA-1:<br> 1989 RF (EP-19721-CHK1) FFB1<br>1929 RF (EP-10(E)-4G(E)+(HC11-HPC1) FFG613-GF (E93)<br>1929 RF (EP-10(E)-4G(E)+(HC11-HPC1) FFG613-GF (E93)<br>1959 RF (GPC) FIRIACEL) THEN HHENCL)-HP413<br>1959 RF (GPC) CHINGES THEN HHENCL)-HP413 1050 1978 ' ««молокин»»»»»(ALCULO DE GOLFE NO TRECHO COMPREENCIDO ENTRE O GAUFO ELETROGENHA E A TRANSICAO EAS TUBULACOESTO ««»»»»»»»»»

.

----<br>1990 I-I-1<br>1990 IF I-4: THEN COTO 1100<br>1920 CP4I--9(1-1)+5:4:KI-1)-R140(I-1)+AUS(0(I-1)+)<br>1920 CP4I--9(1-1)+5:4:KI-1)-R140(I-1)+AUS(0(I-1)+) 3300 0P(1)=(Ch(1)+CP(1)322<br>1300 0P(1)=(Ch(1)+CP(1)322<br>1300 0P(1)=(CP(1)=CH(1)3236<br>1360 IF NP(1)(NAMCS(1) THEM HP/S(1)=NP(1)<br>1360 IF NP(1)(NAMCS(1) THEM HP/S(1)=NP(1) 1174 0070 1996 TIDE IL NS-8 JREN COLD 1439 1990 : A2-0 1A24 0010 1430<br>1990 <sup>-</sup> .....actriticianistic continues contents (<u>PALCJLC D) GOLPE MA TRANSIDAO DAS TUBLLACCES</u>: COLLECTES CONTINUES CONTINUES CONTINUES CONTINUES.<br>1990 <sup>-</sup> .....actritic control and the contin 1374<br>
1320 IF 1-1<br>
1320 IF 1-81 THEN GOTO 1450<br>
1330 IF 1-81 THEN GOTO 1450<br>
1330 IF 1-81 THEN GOTO 1450<br>
1330 IF 1-81 THEN GOTO 1452<br>
1350 IF NPC11-BERCHERI-11-R2=G41-13+ABSC6(I-11)<br>
1350 IF NPC11-HENCHERI-12-R2=G41-13+AB 1300 -<br>1310 - 1-1-1  $\overline{a}$ 1428<br>1448 - Goodwald Company (Company Calcule CO GOLFE HA EXTERNIORDE A JUSANTE, JUNTO AO RESERVATORTIGEO-COMPANY COMPOSITIONS (COMPOSITIONS)<br>1428 -1420 -<br>1420 52-51<br>1440 52-51<br>1440 57:11-67:1-11-52-52-4:1-21-22-54:1-11-50-556(1-11)<br>1470 FF(11-62)5<br>1470 FF(11-62)5 1480 GOSUS 1700 1959 31. JOHN WAS ARRESTED AND MARKER-HALL<br>1969 31. HEGRO (HARRED JACH HARRED HALL)<br>1969 31. HEGRO (HARRED JACH HARRED HALL)<br>1959 31. JOHN WAS ARRED ALD 1530 3-0<br>1540 4411-4P(1)  $\epsilon$  . 1550 HITLMETTE 1548 30745 1540 1-1-1<br>1570 1F (1011 1-804 6000 870 ELSE COTO 1540<br>1580 60600 1710<br>1570 1F H270 THEM 6000 1020 ELSE GOTO 1750 1600 1429<br>NERUPEN CHREGZZEN<sup>-1</sup>LIFRININFRININFRININFRINING DO GOURD DE WRITE DECORRENTE DA PARADA DO GRUPO ELETROBORON, NOTIVADA POR I<br>NERUPEND SUBETA DA EMERGIA FORMECEDA AD MOTOR"<br>1440 LEILNINFRINIT "ENGLUCAC DA VAZAG O GASVA 14.78 SAYS LENING CHASSES (1979) LURING STADERASSE VOSTLINGEN) DERRENT REPORTING TERM (1979) UNIVERSITY TREES (1979) LURING DE TRECHES DE TREES (1979) LURING DE TRECHES DE TRECHES DE TRECHES DE TRECHES DE TRECHES DE TRECHES DE tres"<br>1780 LERINT'ALTURA ESTATIONE "CHRESC"metros"ELPRINT'ALTURA NENOMETRICA TOTALE "CHANNE"metros"ELPRINT "VAZEG DO REGENE PERMANUNTE: " 309 LESTALTRONI (CONGED NAO LAPIER DEN DOS TERS DELTRINS DE TORCE - ROBRIACE CHESTALTRONISTING DE TULLET 1000 LESTALTRONISTING DE DE TORCE DE TORCE DE TORCE DE TORCE DE TORCE DE TORCE DE TORCE DE TORCE DE TORCE DE TORCE DE SURE LEXIMA TROCCHAR A PO TROT TRESCRIPCIONS CON PRESENT COMPRISENTO TOTAL EN TUBULADADE "REȚE" MATRIX "MUNERO DE TREEN<br>1950 LERENT"COMPRISENTO DA TUBULADAD 24 "FLET" MORPORTANTE COMPRISENTO TOTAL EN TUBULADADE "REȚE" MATR THE REPORT COMPRESSORS ON TUBLICACYO 21 "TELET" WETCHPERTY COMPRESSORS TOTAL DA TUBLICADO I "SE," WETCHPERTY "MENERO DE TREDE<br>TELECONO 21 "THE TREDES DA TUBLICADA 21 "TELET REPORTATIONARCHIO ENTERNO DA TUBLICADO LA "TOLY" 1999 IRINTERNATION CONSIST WEIGHT WERE THE REAL PROPERTY OF A SUBMISSION OF THE SAME CONSISTENT WAS CONSISTENT ON A SAME THAT IS A STATEMENT TO CONSISTENT TO A SAME THE SAME THAT IS A STATEMENT TO CONSISTENT OF A STATEMEN  $ka = 2^k$ 

#### **9.1.2- ENTRADA DE DADOS.**

Os dados de entrada são introduzidos no programa via teclado, sucessivamente, de acordo com as orientações que sequencialmente vão surgindo no visor, e deverão ser preparados conforme a planilha mostrada no Quadro 2.

No caso de o conduto conter um só tipo de tubulação, isto é, o conduto ser totalmente uniforme, basta desconsiderar os dados relativos à tubulação 2, considerando-se apenas os dados da tubulação 1, como um conduto único.

Para o caso de o conduto conter dois tipos de tubulação em série, com celeridades *a*<sub>1</sub> e *a*<sub>2</sub> respectivamente, a fim de se evitar distorções nos cálculos a seguinte relação deverá ser satisfeita:

$$
\frac{L_1}{a_1 \cdot N_1} = \frac{L_2}{a_2 \cdot N_2} \tag{73}
$$

O número total máximo de trechos no qual é subdividido o conduto, é uma limitação imposta pelo número máximo de caracteres na horizontal da folha de impressão. Nas condições normais, considerando linhas de 132 caracteres, a folha de impressão se completará com um número de trechos no máximo igual a 8. Em equipamentos que contenham recursos técnicos para "comprimir" os caracteres, ampliando o seu número para 220 por linha, a folha de impressão, então, se completará com um número total de trechos no máximo igual a 14. É prudente checar a estabilidade.

Quadro 2 - Dados de entrada do programa para computador.

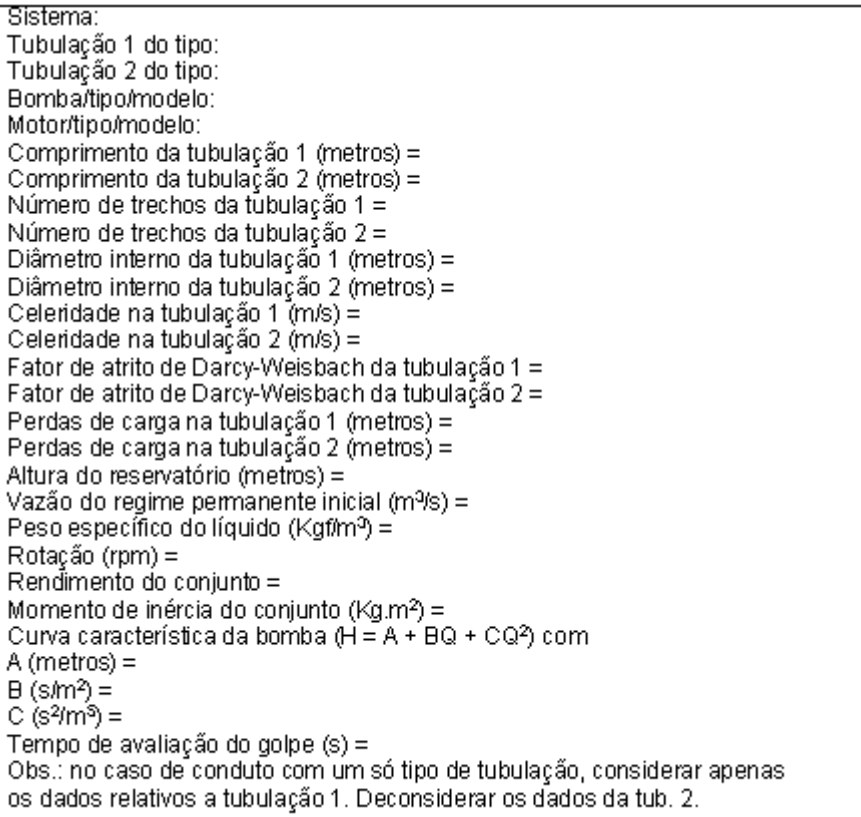

## **9.1.3- SAÍDA DE DADOS.**

Como saída de dados o programa listará, para todas as seções de cálculo do conduto, a evolução da vazão (*Q*) e da altura piezométrica (*H*), de acordo com a variação do tempo, no regime transitório que se estabelece em decorrência da parada das bombas, até que se atinja o tempo prefixado para avaliação do golpe, quando, então, o cálculo se interromperá automaticamente.

Isto posto, o programa listará separadamente os valores máximos e mínimos da altura piezométrica para cada uma das seções de cálculo, e, por fim, listará também os dados de entrada utilizados nos cálculos.

## **9.1.4- EXEMPLO DE CÁLCULO.**

a) Dados de entrada:

Sistema: ADUTORA DE RECALQUE INQUINOR/SÃO MATEUS Tubulação 1 do tipo: PVC IRRIGA PN 125 LF DN 200 Tubulação 2 do tipo: Bomba/tipo/modelo: KSB ETANORM 80-200 Motor/tipo/modelo: WEG ELETRICO 50 CV Comprimento da tubulação 1 (metros) = 2600 Comprimento da tubulação 2 (metros) = Número de trechos da tubulação  $1 = 8$ Número de trechos da tubulação 2 = Diâmetro interno da tubulação 1 (metros) = 0.2042 Diametro interno da tubulação 2 (metros) = Celeridade na tubulação 1 (m/s) = 347.36 Celeridade na tubulação 2 (m/s) = Fator de atrito de Darcy-Weisbach da tubulação 1 = 0,016 Fator de atrito de Darcy-Weisbach da tubulação 2 = Perdas de carga na tubulação 1 (metros) = 11 Perdas de carga na tubulação 2 (metros) = Altura do reservatório (metros) = 67 Vazão no regime permanente inicial ( $m^3$ /s) = 0,033 Peso específico do líquido (Kgf/m<sup>3</sup>) = 1000 Rotação (rpm) = 3500 Rendimento do conjunto = 0.69 Momento de inércia do conjunto ( $Ka$ , m<sup>2</sup>) = 0,4898 Curva característica da bomba ( $\overrightarrow{H} = \overrightarrow{A} + \overrightarrow{BQ} + \overrightarrow{CQ^2}$ ) com  $A$  (metros) = 80  $B$  (s/m<sup>2</sup>) = 104.71 C  $(s^2/m^5) = -5103.9$ Tempo de avaliação do golpe (s) = 55

b) Dados de saída:

A listagem a seguir apresenta os dados de saída.

#### Listagem com evolução dos valores de *Q* e *H* do exemplo 9.1.4

AVALISE DO BOLPE OE ARIETE DECORRENTE DA PARADA DO GRUPO ELETROSOMBA, MOTIVADA POR EVIERRUPCAO BUBITA DA ENERGIA FORNECION AO HOTGR PROGRAMA RE-02 - HETODO DAS CARACTERISTICAS

SISTEMAL ADUTORA OF RECRLOUC INGUINOR SUNATELS

DATALL9720/1991

August 1

 $\sim$ 

 $\cdot$ 

J.

 $\bar{z}$ 

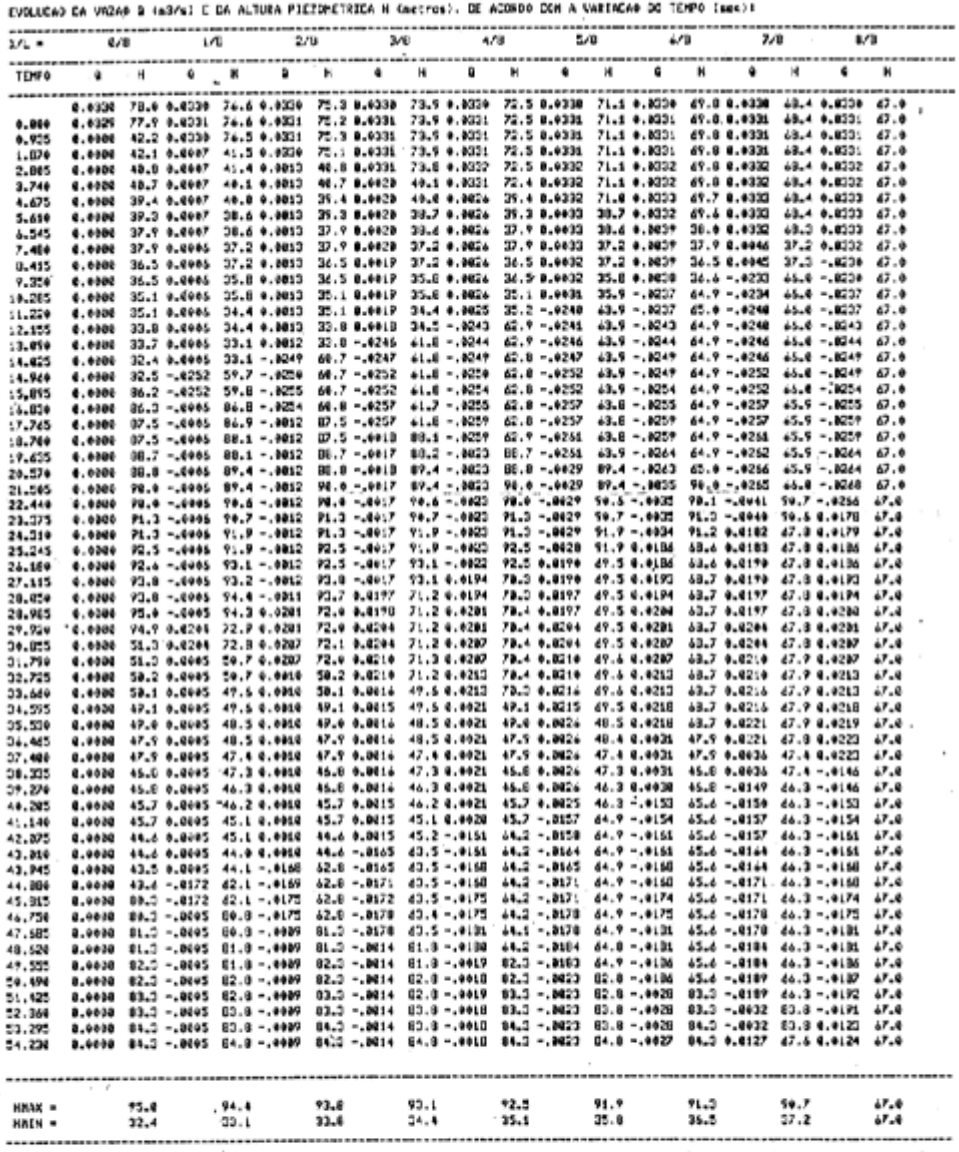

 $\mathcal{L}_{\mathcal{A}}$ 

×

 $\ddot{\phantom{a}}$ 

**Contract** 

CADOS UTELIZADOS NOS CALDILOSE

CONDUITO UNIFORME TRO: PUC IREIGA PM 125 LF DM 200<br>CONDUITO EN DUBLICATA 2580 metros<br>ANDRES DE IREIGAS DE TUBLICATAD 3<br>DIARECE DECENICATA 2002 metros<br>CLEETADO E DE IREIGAS: 2002 metros<br>FAISA DE ATENTICATA 1 LI metros<br>ALTOR and the country of the

#### **9.2- PROGRAMA PARA CALCULADORA PROGRAMÁVEL.**

#### **9.2.1- CONSIDERAÇÕES GERAIS.**

O programa ROFE-25 mostrado no Quadro 3, para a calculadora Texas TI-66, foi desenvolvido com base no método das características, destinado à análise e cálculo do golpe de aríete, decorrente da parada do grupo eletrobomba, motivada por brusco corte da energia elétrica fornecida aos motores, em tubulações de recalque constituídas por condutos uniformes, sem dispositivos de proteção, tendo como condições de contorno na extremidade a montante um grupo eletrobomba com válvula de retenção, considerando a possibilidade de existência de volantes de inércia, e na extremidade a jusante um reservatório de nível constante.

O programa tem por finalidade determinar, para cada acréscimo de tempo  $\Delta t$ , a evolução da vazão e da altura piezométrica, para cada uma das 4 seções de cálculo equidistantes entre si, nas quais se subdivide o conduto, distribuídas da seguinte forma: uma no início da linha, junto à válvula de retenção, outra no final da linha, junto ao reservatório, e duas seções intermediárias.

Devido às limitações da calculadora e à dimensão do programa, a execução do mesmo requer a intervenção do operador na entrada e na saída de dados, para cada novo instante de cálculo.

#### **9.2.2- ENTRADA DE DADOS.**

Os dados de entrada (ver exemplo) são extraídos dos dados gerais do sistema, mostrado no Quadro 4, e introduzidos no programa, via teclado, conforme segue.

a) Dados iniciais:

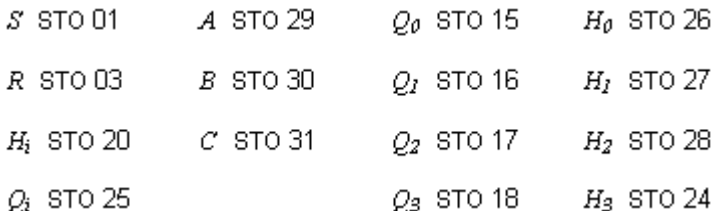

b) Dados para cada acréscimo  $\Delta t$ .

$$
\alpha = \frac{1}{K_{\lambda} \cdot t + 1}
$$

Label A: dá início à rodada de cálculo para cada acréscimo *t*.

Como se vê, os sucessivos valores de  $\Delta t$  são introduzidos no programa, respectivamente, através dos sucessivos valores de  $\alpha$  (*t* assume os valores 0,  $\Delta t$ ,  $2\Delta t$ ,  $3\Delta t$ , etc).

# Quadro 3 - Programa para calculadora programável.

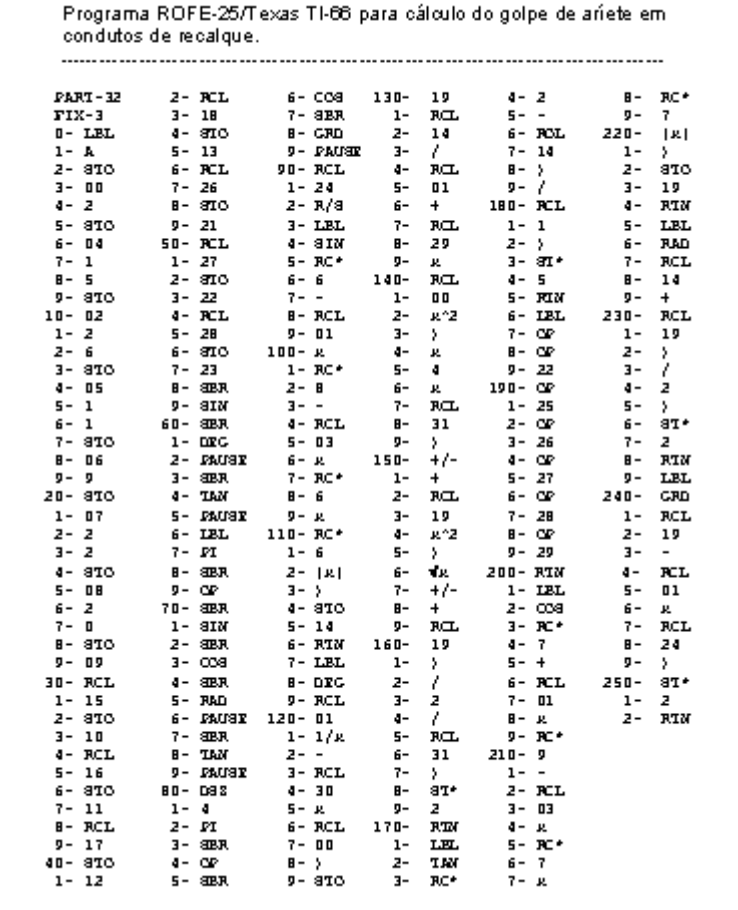

#### Quadro 4 - Dados gerais do sistema.

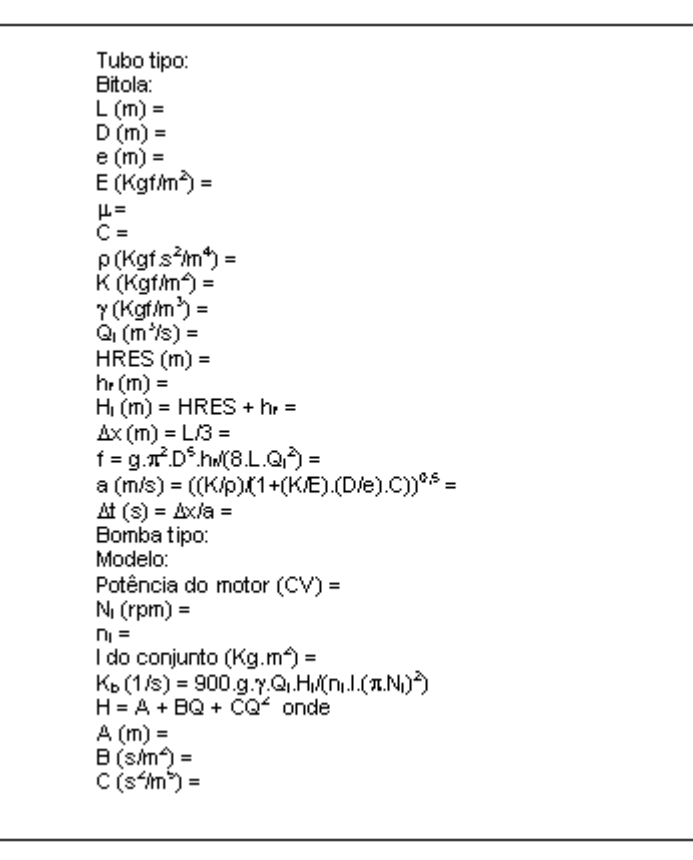

## **9.2.3- SAÍDA DE DADOS.**

Para cada acréscimo de tempo *t*, os valores de vazão (*Q*) e da altura piezométrica (*H*), respectivamente um de cada vez, aparecerão no visor, sucessivamente de montante para jusante, para cada seção de cálculo 0, 1, 2 e 3. Este procedimento se repete sucessivamente, até o instante em que convier.

Devido a não existência de impressora os valores fornecidos pelo visor em cada passo de cálculo deverão ser registrados pelo operador, em quadros previamente elaborados.

Além da saída pelo visor, estes valores saem também armazenados nas mesmas memórias nas quais, respectivamente, inicialmente deram entrada.

#### Observação:

No instante em que na seção zero (junto à válvula de retenção) houver inversão no fluxo, isto é, *Q Q*<sup>0</sup> = 0 e determinando-se o valor de *H*<sup>0</sup> correspondente, os quais deverão ser introduzidos nas memórias 15 e 26 respectivamente, como o foram inicialmente. Daí em diante, a fim de que a válvula de retenção permaneça "fechada", atribui-se a *C* um valor elevado [2], tal como *C* = 10<sup>15</sup>, que deverá ser armazenado na memória 31.

```
a) Dados gerais do sistema:
```

```
Tubo tipo: PVC IRRIGA LP PN 125
Bitola: DN 200
L (m) = 2600,00<br>D (m) = 0,2042
e(m) = 0.0089E (Kgf/m<sup>2</sup>) = 3,0 x 10<sup>8</sup>
\mu = 0.38C = 0.81p (Kgf.s<sup>2/</sup>m<sup>4</sup>) = 102,00
K(Kgf/m^2) = 2,10 \times 10^8γ (Kgf/m<sup>9</sup>) = 1000,00
Q_i (m<sup>9</sup>/s) = 0,033
HRES(m) = 67,00h_f(m) = 11,00H_i(m) = HRES + h_f = 78,00\Delta x (m) = L/3 = 866,67
f = g \cdot \pi^2 \cdot D^5 \cdot h d(8 \cdot L \cdot Q^2) = 0.016a (m/s) = ((K/p)/(1 + (K/E) (D/e) C))<sup>0.5</sup> = 347,36
\Delta t (s) = \Delta x/a = 2,497Bomba tipo: KSB-ETANORM
Modelo: 80-200
Potência do motor = 50 CV
N_i (rpm) = 3500
n_i = 0.69I do conjunto (Kg.m<sup>2</sup>) = 0,422
Kb (1/s) = 900.g.v.Q. H/(n.l.(\piN)<sup>2</sup>) = 0.646
H = A + BQ + CQ<sup>2</sup>, com
A(m) = 80,00B (s/m<sup>2</sup>) = 104,71C (s<sup>2</sup>/m<sup>5</sup>) = -5103,87
```
#### b) Dados iniciais de entrada:

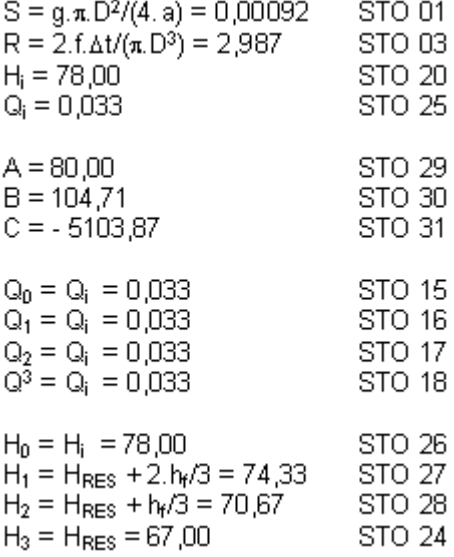

c) Dados de entrada para cada acréscimo  $\Delta t$ .

$$
\alpha = \frac{1}{K_{\delta} \cdot t + 1}
$$

Label A

d) Saída de dados:

A listagem a seguir apresenta os dados de saída, para os primeiros 35 segundos de avaliação do golpe.

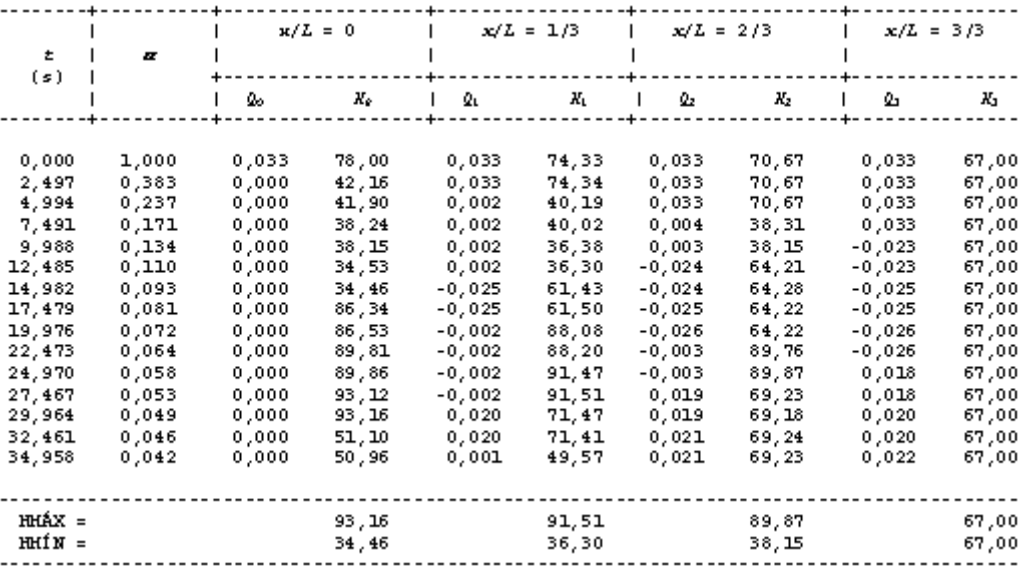

Listagem com evolução dos valores de *Q* e *H* do exemplo 9.2.4

Como as pressões máximas na linha são inferiores à pressão de serviço do tubo empregado, será necessário apenas verificar se o perfil da tubulação, comparado com as pressões mínimas, não propiciará pressões negativas que possam causar cavitação ou separação de coluna, a fim de que medidas de proteção possam ser adotadas. Ver na Fig.14 algumas posições aproximadas que a linha piezométrica assume em instantes distintos, após o corte de energia elétrica fornecida ao motor.

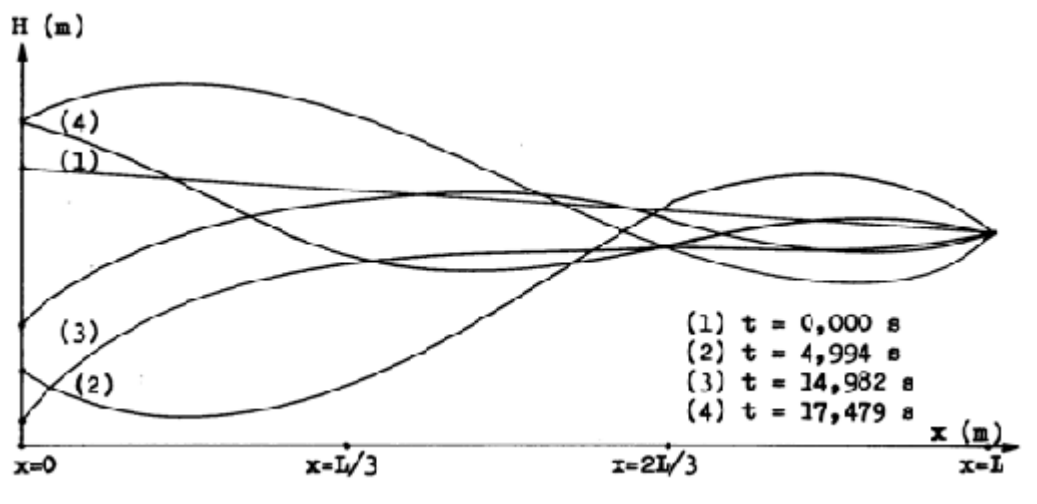

Fig. 14 - Diferentes posições da linha piezométrica no conduto.

## **1- MÓDULO DE ELASTICIDADE VOLUMÉTRICO E MASSA ESPECÍFICA.**

A Tabela 1 indica valores usuais do módulo de elasticidade volumétrica  $K$ e da massa específica  $\rho$  de alguns líquidos, à temperatura de 20 ºC:

#### Tabela 1 - Valores usuais de *K* e ρ, à 20 °C

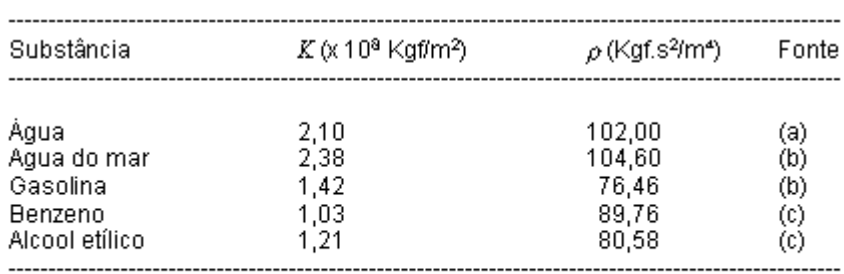

(a): P-NB-591/1977 da ABNT,

(b): referência bibliográfica [5].

(c): referência bibliográfica [11].

## **2- MÓDULO DE ELASTICIDADE.**

Na Tabela 2 estão indicados valores usuais do módulo de elasticidade E (modulo de Young) de alguns materiais sólidos:

### Tabela 2 - Valores usuais de *E*.

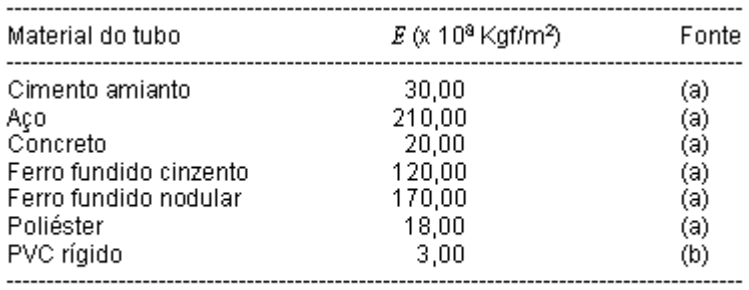

(a): P-NB-591/1977 da ABNT.<br>(b): fabricantes nacionais de tubos de PVC.

# **3- MOMENTO POLAR DE INÉRCIA.**

O momento polar de inércia das massas girantes, é definido pela seguinte expressão:

$$
I=\int r^2\cdot dm
$$

(74)

onde *r* é a distância do eixo de rotação à massa elementar *dm*.

Contudo é usual se adotar, em vez de *I*, a grandeza *GD<sup>2</sup>* , também representada por *PD<sup>2</sup>* ou *WD<sup>2</sup>* , às vezes chamada "fator de inércia", que se define [9] por:

$$
GD^{2} = \int d^{2} \cdot dp = \int (2r)^{2} \cdot g \cdot dm = 4g \int r^{2} \cdot dm
$$

Portanto:

$$
GD^2 = 4g \cdot I \tag{75}
$$

e representa o limite do somatório dos produtos dos pesos elementares dp das partes girantes do grupo, pelo quadrado do diâmetro *d* da circunferência concêntrica com o eixo, e que passa pelos respectivos centros de gravidade.

Usa-se também *GR<sup>2</sup>* ou *WR<sup>2</sup>* :

$$
GR^{2} = \int r^{2} \cdot dp = \int r^{2} \cdot g \cdot dm = g \int r^{2} \cdot dm = g \cdot I
$$

Assim, tem-se:

$$
GR^2 = \frac{GD^2}{4} = g \cdot I \tag{76}
$$

com *GD<sup>2</sup>* ou *GR<sup>2</sup>* em Kgf.m<sup>2</sup> , *g* em m/s<sup>2</sup> e *I* em Kgf.m.s<sup>2</sup> .

Unidades diversas:

 $[GD^2]$  = Kgf.m<sup>2</sup>, N.m<sup>2</sup>, lbf.ft<sup>2</sup>  $[I]$  = Kgf.m.s<sup>2</sup>, Kg.m<sup>2</sup>, N.m.s<sup>2</sup>, lbm.ft<sup>2</sup>

A Tabela 3 a seguir, apresenta valores de *I*, em Kg.m<sup>2</sup>, de motores elétricos de diversas potências, do fabricante WEG.

Tabela 3 - Valores usuais de *I* (Kg.m<sup>2</sup>) para motores elétricos.

| Potência         |                  | Momento de Inércia (Kg.m <sup>2</sup> ) |                  |
|------------------|------------------|-----------------------------------------|------------------|
| (CV)             | (KW)             | 1800 rpm                                | 3600 rpm         |
| 0.16             | 0,12             |                                         |                  |
| 0.25<br>0,33     | 0.18<br>0,25     | 0.0006                                  | 0.0005           |
| 0.50             | 0.37             | 0.0008                                  | 0.0006           |
| 0.75             | 0.55             | 0.0015                                  | 0.0006           |
| 1.00             | 0.75             | 0.0016                                  | 0.0015           |
| 1,50             | 1.10             | 0.0056                                  | 0,0016           |
| 2,00             | 1,50             | 0,0074                                  | 0,0020           |
| 3.00<br>4.00     | 2.20<br>3.00     | 0.0075<br>0.0084                        | 0.0026<br>0.0064 |
| 5,00             | 3,70             | 0,0157                                  | 0,0087           |
| 6.00             | 4,40             | 0.0177                                  |                  |
| 7,50             | 5,50             | 0,0285                                  | 0.0104           |
| 10,00            | 7,50             | 0,0330                                  | 0,0179           |
| 12,50            | 9,20             | 0,0400                                  |                  |
| 15,00<br>20.00   | 11,00<br>15.00   | 0.0900<br>0.1010                        | 0.0220<br>0.0530 |
| 25,00            | 18,50            | 0.2500                                  | 0,0600           |
| 30,00            | 22,00            | 0.2630                                  | 0,2090           |
| 40,00            | 30,00            | 0.4050                                  | 0.3200           |
| 50.00            | 37,00            | 0,4440                                  | 0,3330           |
| 60.00            | 45,00            | 0.7900                                  | 0.4400           |
| 75.00<br>100.00  | 55,00<br>75.00   | 0.9000<br>1,0600                        | 0.4800<br>0.6100 |
| 125,00           | 90,00            | 2,1000                                  | 1,2200           |
| 150.00           | 110.00           | 2,5100                                  | 1,2700           |
| 200.00           | 150.00           | 2,9300                                  | 1,4900           |
| 250,00           | 185,00           | 3,6900                                  |                  |
| 300.00           | 220.00           | 6,6500                                  |                  |
| 350,00<br>425,00 | 260,00<br>315,00 | 7,3600<br>8,8000                        |                  |
|                  |                  |                                         |                  |

A Tabela 4 adiante indica valores de *I*, em Kg.m<sup>2</sup>, de bombas de diversos tamanhos, referentes ao modelo ETANORN do fabricante KSB.

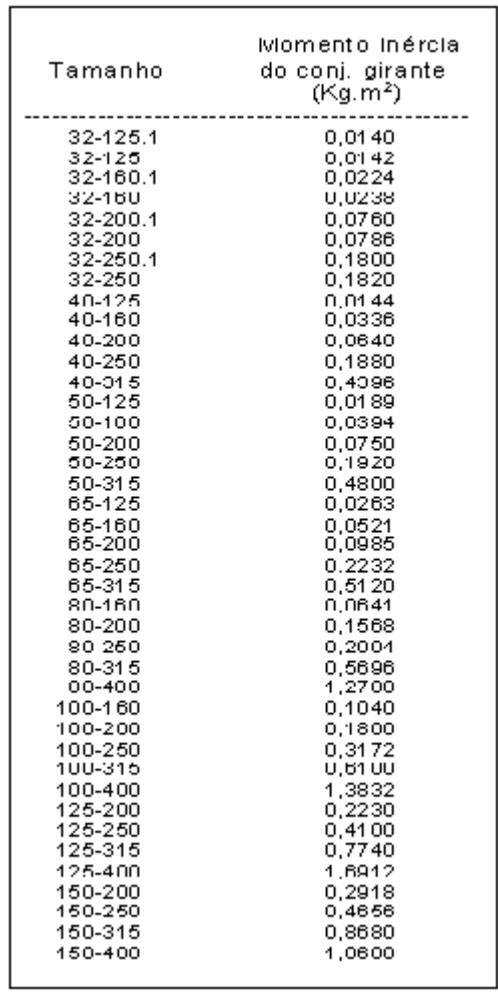

Tabela 4 - Valores de *I*, em Kg.m<sup>2</sup> para bombas.

Nos conjuntos motobomba em que o motor e a bomba girarem com a mesma velocidade, tem-se:

*I* do grupo = *I* do motor + *I* da bomba + *I* do volante.

Esta relação, obviamente, é válida também para o *GD<sup>2</sup>* .

# **4- RELAÇÕES ÚTEIS.**

a) 9,806 x *I* (Kgf.m.s<sup>2</sup>) = *I* (Kg.m<sup>2</sup>) b)  $0,102 \times I$  (Kg.m<sup>2</sup>) = *I* (Kgf.m.s<sup>2</sup>) c)  $0,04213 \times GD^2$  (lbf.ft<sup>2</sup>) =  $GD^2$  (Kgf.m<sup>2</sup>) d)  $9,806 \times \rho$  (Kgf.s<sup>2</sup>/m<sup>4</sup>) =  $\rho$  (Kg/m<sup>3</sup>) e)  $0,102 \times \rho$  (Kg/m<sup>3</sup>) =  $\rho$  (Kgf.s<sup>2</sup>/m<sup>4</sup>)

## **5- SELEÇÃO DE BOMBAS.**

Os diagramas abaixo possibilitam a seleção de bombas de diversos tamanhos, referentes ao modelo ETANORM, do fabricante KSB.

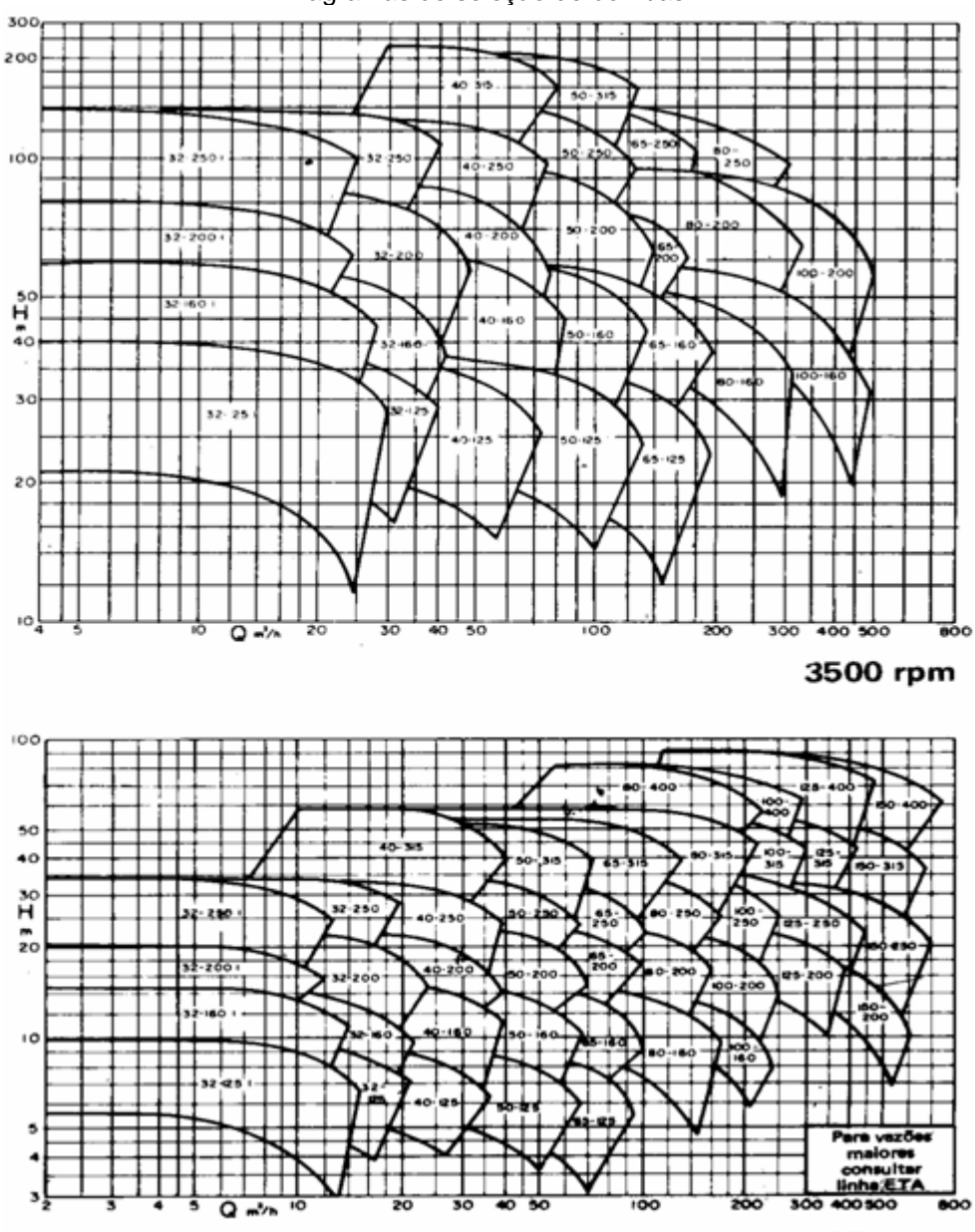

Diagramas de seleção de bombas.

1750 rpm

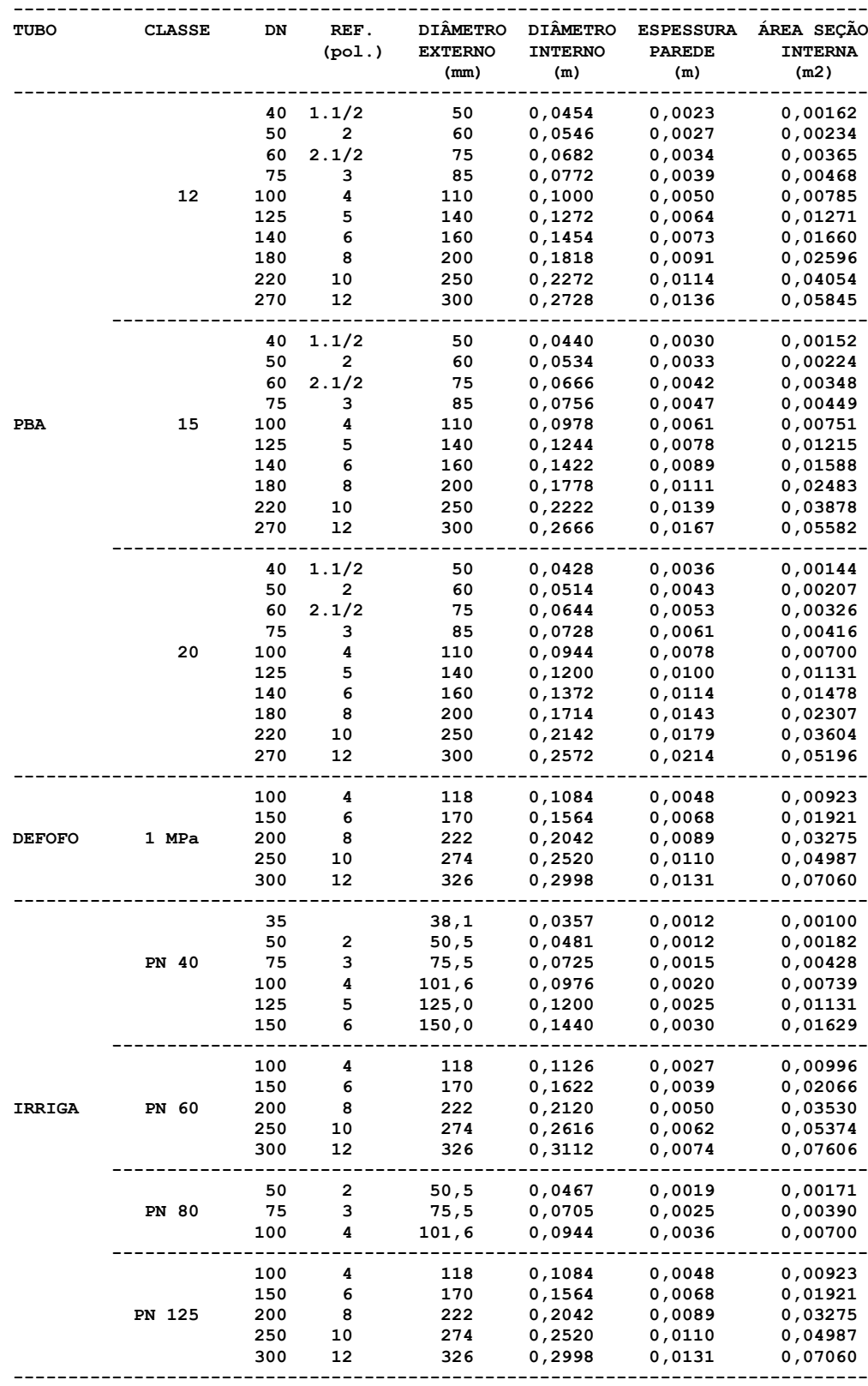

#### **REFERÊNCIAS BIBLIOGRÁFICAS.**

[1] - Almeida, A.B. - "Análise do Golpe de Aríete pelo Método das Características" - Seminário 238 - LNEC, Lisboa, 1979.

[2] - Almeida, A.B. - "0 Golpe de Aríete em Condutas. Análise Semi-Automática Utilizando Mini-Calculadoras Programáveis", LNEC, Lisboa, 1980.

[3] - Almeida, A.B. - "Regime Variável em Pressão - Golpe de Aríete. Fundamentos Teóricos e Modelação Matemática" - Seminário 238 - LNEC, Lisboa, 1979.

[4] - Camargo, L.A. - "O Golpe de Aríete em Tubulações de Recalque. Análise Simplificada" - Tubos e Conexões Tigre, Joinville, 1989.

[5] - Castillo, U.M. - "Teoria del Golpe de Ariete y sus Aplicaciones en Ingeniería Hidráulica" - Limusa, México, 1987.

[6] - Chaudhry, M.H. - "Applied Hydraulic Transients" - Van Nostrand Reinhold, New York, 1987.

[7] - Fox, J.A. - "Hydraulic Analysis of Unsteady Flow in Pipe Networks" - Macmillan, London, 1977.

[8] - Parmakian, J. - "Waterhammer Analysis" - Dover, New York, 1963.

[9] - Quintela, A.C.- "Hidráulica" - Fundação Calouste Gulbenkian, Lisboa, 1981.

[10] - Streeter, V.L. e Wylie, E.B. - "Fluid Transients" - Feb Press, Ann Arbor, 1985.

[11] - Streeter, V.L. e Wylie, E.B. - "Mecânica dos Fluidos" - McGraw-Hill, São Paulo, 1982.

#### **REFERÊNCIAS COMPLEMENTARES.**

- Almeida, A.B. - "0 Golpe de Aríete e o Projecto de Condutas Elevatórias" - Seminário 238 - LNEC, Lisboa, 1979.

- Evangelisti, G. - "Teoria Generale del Colpo D'Ariete Col Metodo Delle Caratteristiche" - L'Energia Elettrica, Vol. 42, Milano, 1965.

- Jaeger, C. - "Water Hammer Caused by Pumps" - Water Power, London, July, 1959, pp. 259-266.

- Koelle, E. - "Transientes Hidráulicos. Fatos e Erros ou Erros de Fato" - 14º Congresso Brasileiro de Engenharia Sanitária e Ambiental da ABES, São Paulo, 1987.

- Miyashiro, H. - "Waterhammer Analysis of Pump System" - Bulletin of the Japan Society of Mechanical Engineers, Vol. 10, No. 42, 1967.

- Passeto, W. - "Problemas de Sobrepressão em Instalações Prediais de Água Fria" - Cia. Hansen Industrial, Joinville, 1977.

#### **CATÁLOGOS E MANUAIS.**

- KSB - Manual Técnico de Bombas Centrífugas ETANORM - Várzea Paulista, 1987.

- TIGRE - Catálogo Geral de Tubos e Conexões de PVC - Joinville, 1990.

- WEG - Manual de Motores Elétricos - Catálogo 511.04.0181.PE, Jaraguá do Sul.

/////